### Welcome to the cybersecurity course

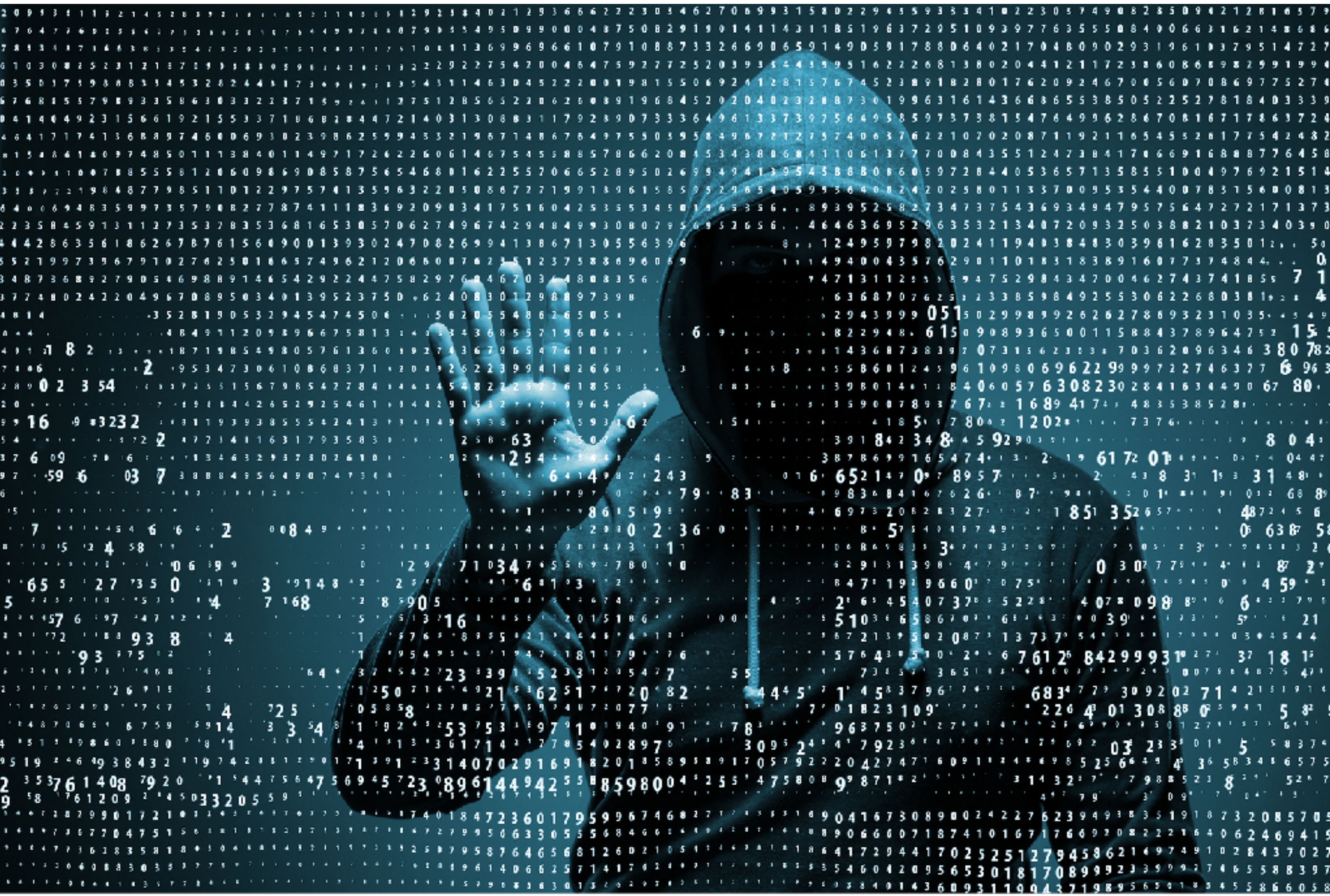

#### Fundamentally, security is about thinking hard about the way systems are designed

And then asking how weaknesses in that design allows you to launch an exploit

### In this class, you'll build an end-to-end system Along with your team A<br>II b

Along the way, you're going to be *learning* security

# But...

### The code I give you has **bugs**

### During this course, we'll learn how to exploit these bugs

### And I'll have you fix some of them

But I won't tell you about all of them

#### **At the end of the course, you're going to break other teams' code**

The more you break, the more you'll win, if you fix you get more points

*We'll cover approximately these things…*

### **Memory attacks**

- Crypto everyone should know
- Web attacks
- Social engineering and UI design for security
- Security foundations (info flow, full abstraction)
- Reverse engineering

## We'll be building an **encrypted chat** app That can **store files on disc** And has a **web-based** interface

## You should know…

### A bit of C/ASM

(File storage system written in this)

## A high-level language (Python)

(Chat app written in this, using PyNaCl for crypto)

### Be willing to pick up a bit of web programming

(We'll be using sockets, a small bit of SQL, and maybe some JS)

This course will cover security across the software stack, which will introduce some other topics by proxy

This course will cover security across the software stack, which will introduce some other topics by proxy

# I expect it will be **hard**

This course will cover security across the software stack, which will introduce some other topics by proxy

## I expect it will be **hard**

Expectation: you will be able to pick things up **without us going over them in class** explicitly

# **Projects**

3 Projects followed by "break it" phase

Each project has two components:

## Individual Group

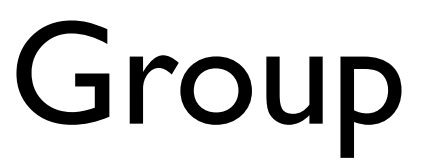

# **Projects**

3 Projects followed by "break it" phase

Each project has two components:

Individual Group

60% 40%

# **Projects**

### No extensions on these…

## **Exams**

## Two "take home" exams Little over  $\sim$  1/3 and  $\sim$  2/3 into course

You can take up to eight hours on these, and they are open everything

# **Grades**

Since I expect the course to be challenging, there **may** be a curve *at the end*

I'll let you know averages on exams

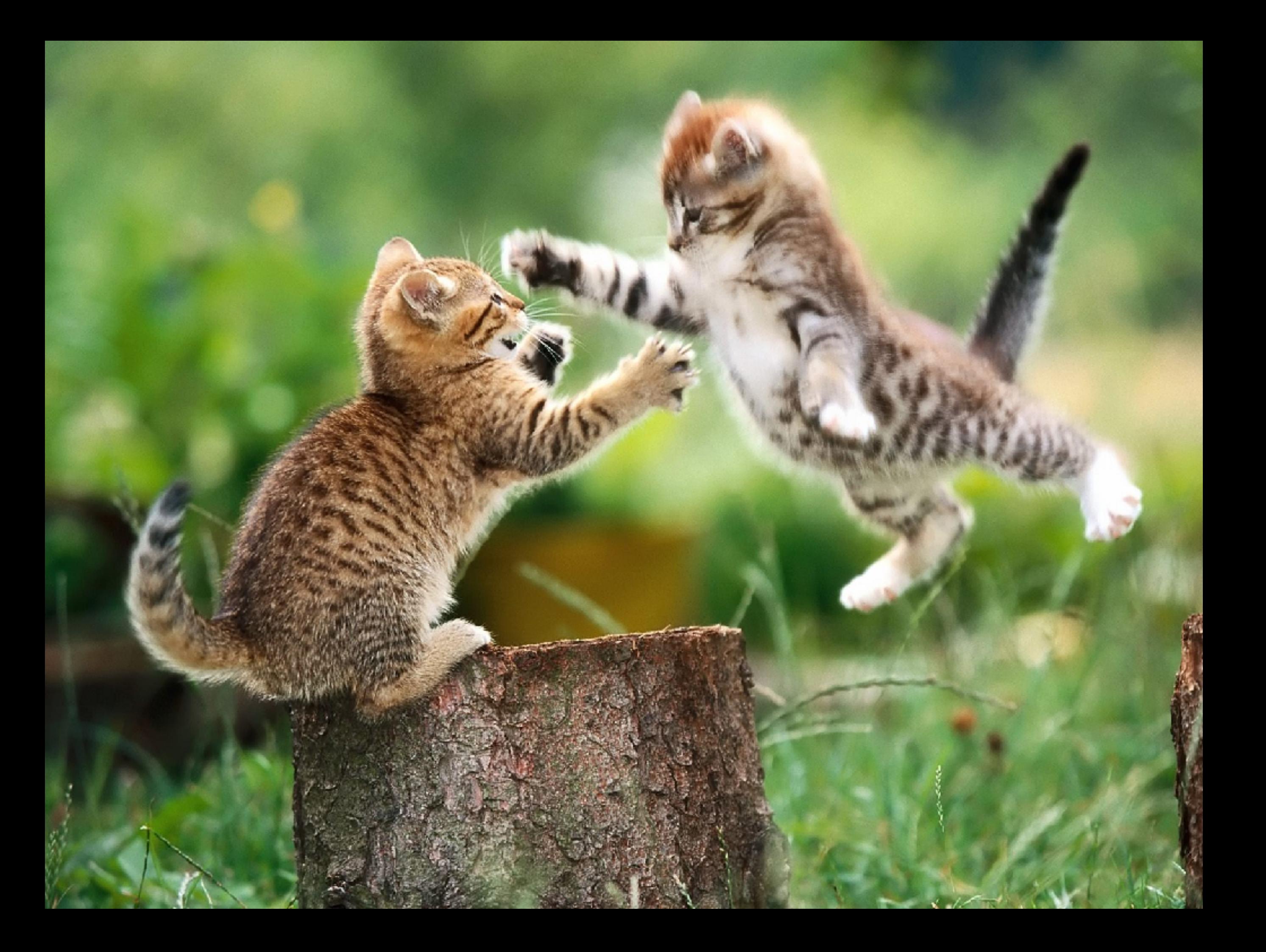

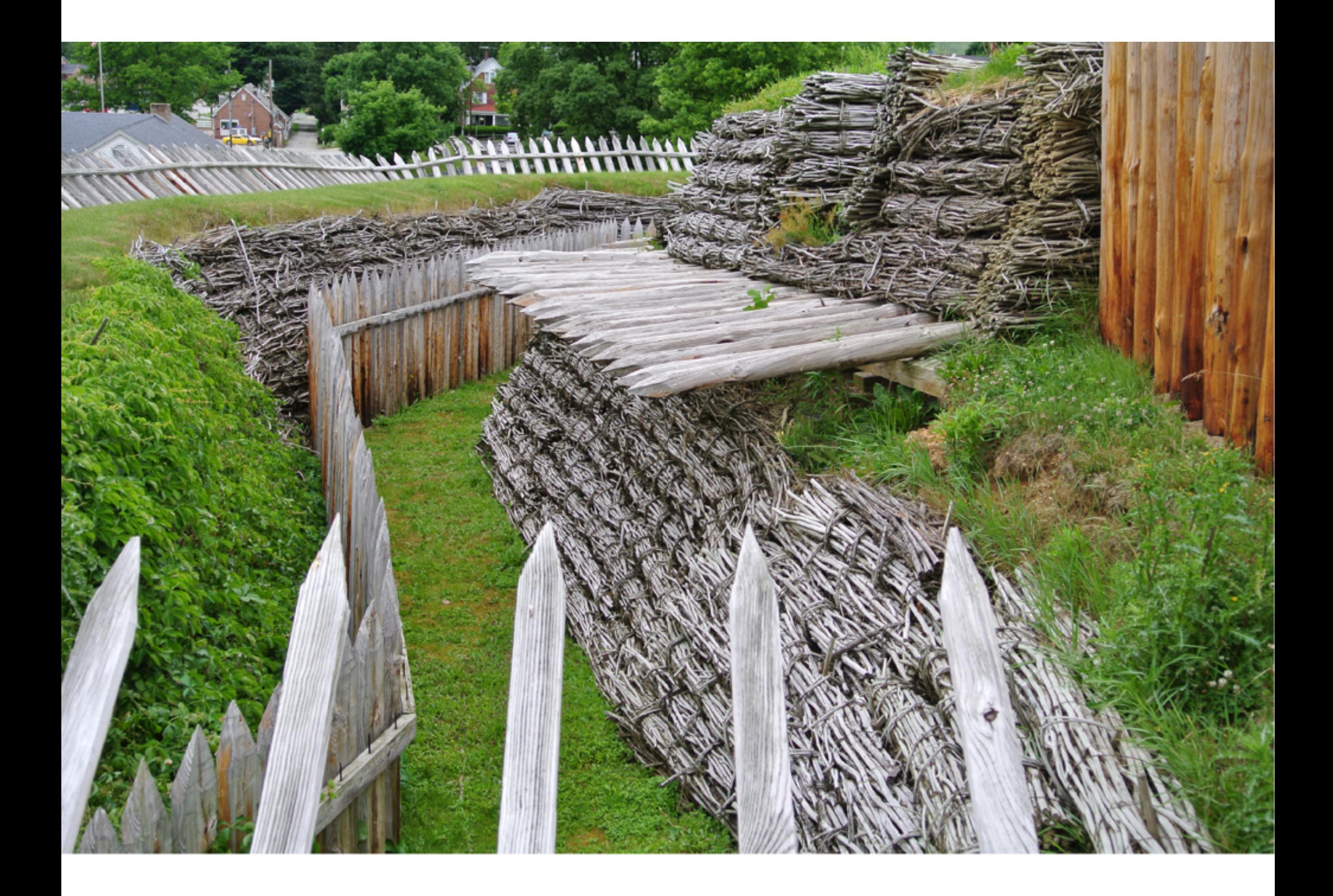

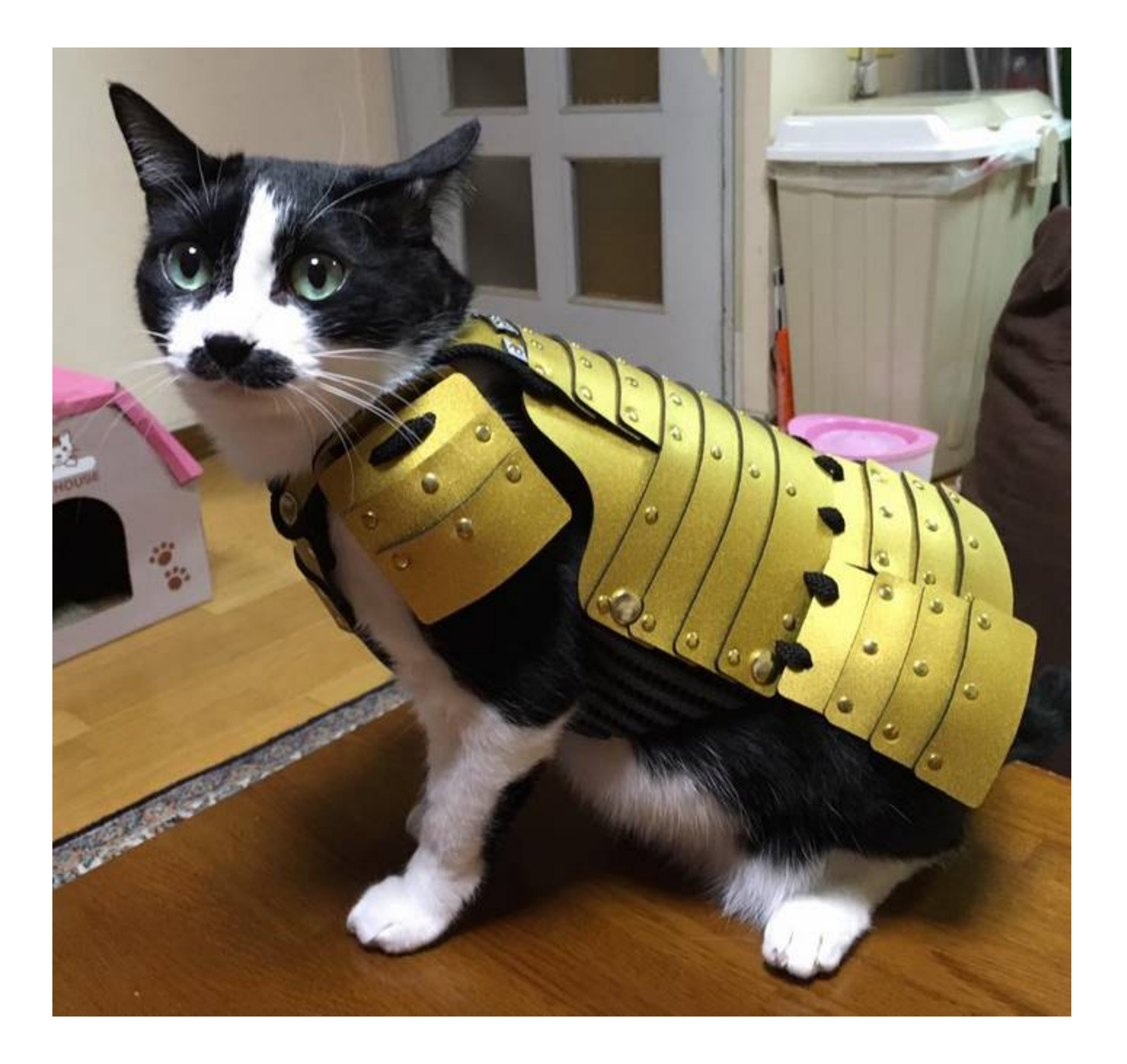

## Memory-Based Attacks

# Upshot

### **Just write in Java / Rust / Python / …**

Basically *anything except C/C++!!*

If you write in these languages, you'll be automatically **immune** to most of these attacks

## **Assembly Review**

By which I mean x86-64 assembly…

Note: you won't have to write significant amounts of assembly for this course, but you will need to be able to read small pieces of it and figure out what it's doing…

# **Registers**

Originally, 8-bit registers: al, bl, cl, dl

Traditionally, x86 architectures only had **four**  16-bit general purpose registers: ax, bx, cx, dx

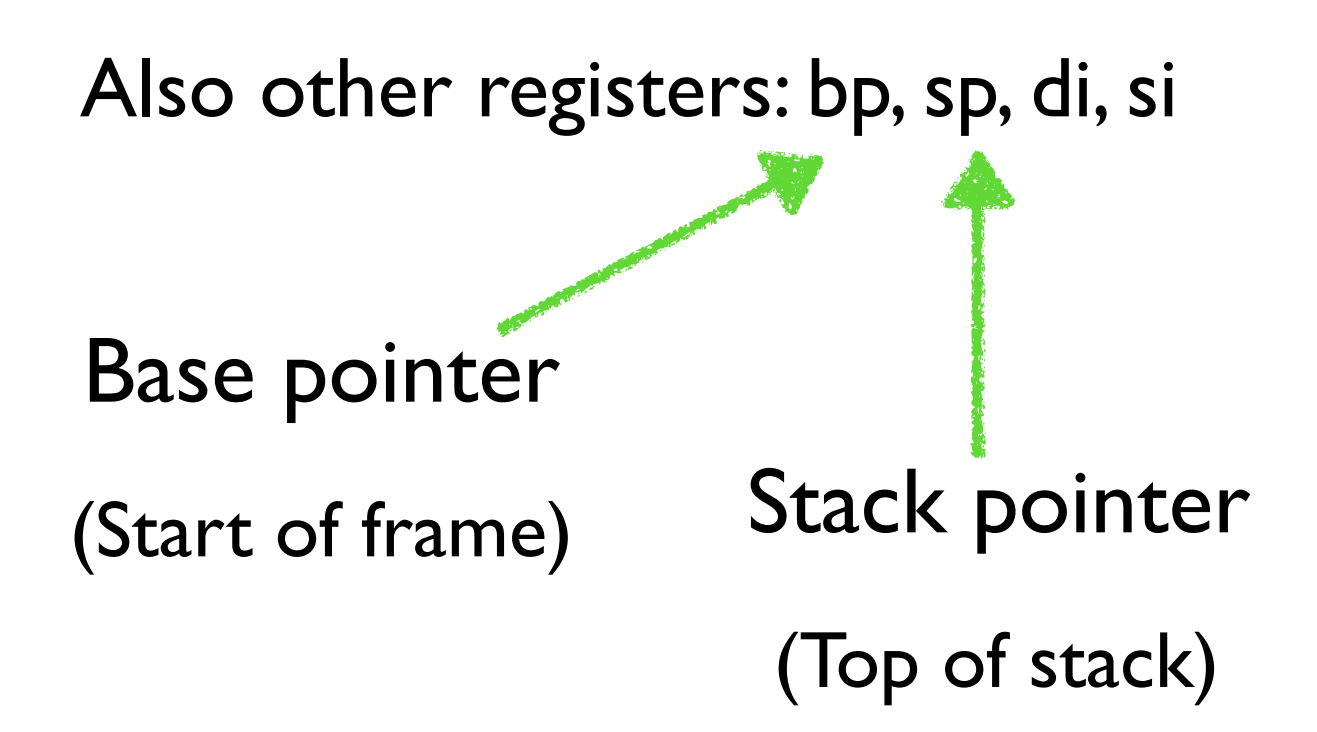

Originally, 8-bit registers: al, bl, cl, dl

Traditionally, x86 architectures only had **four**  16-bit general purpose registers: ax, bx, cx, dx

Also other registers: bp, sp, di, si

Base pointer

(Start of frame) Stack pointer

(Top of stack)

#### IP: instruction pointer

Points at current instruction, incremented after each instruction

### FLAGS: holds flags

Set on subtraction, comparison, etc..

Traditionally, x86 architectures only had **four**  16-bit general purpose registers: ax, bx, cx, dx

Also other registers: bp, sp, di, si

As time progressed, also added 32-bit registers: eax, ebx, ecx, edx

In past few years, 64-bit registers: rax, rbx, rcx, rdx (Also 64-bit versions: rip, etc..)

We'll pretty much exclusively use 64-bit registers!

#### Note RAX is an **extension** of EAX

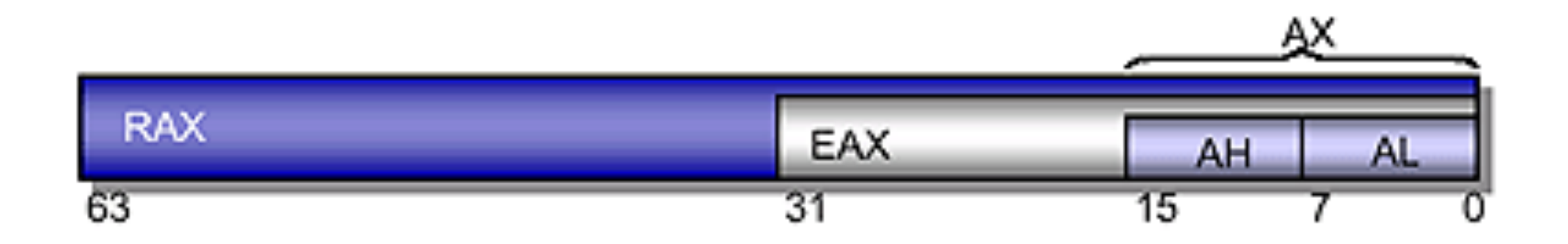

#### If you change EAX, you change lower 32 bits of RAX

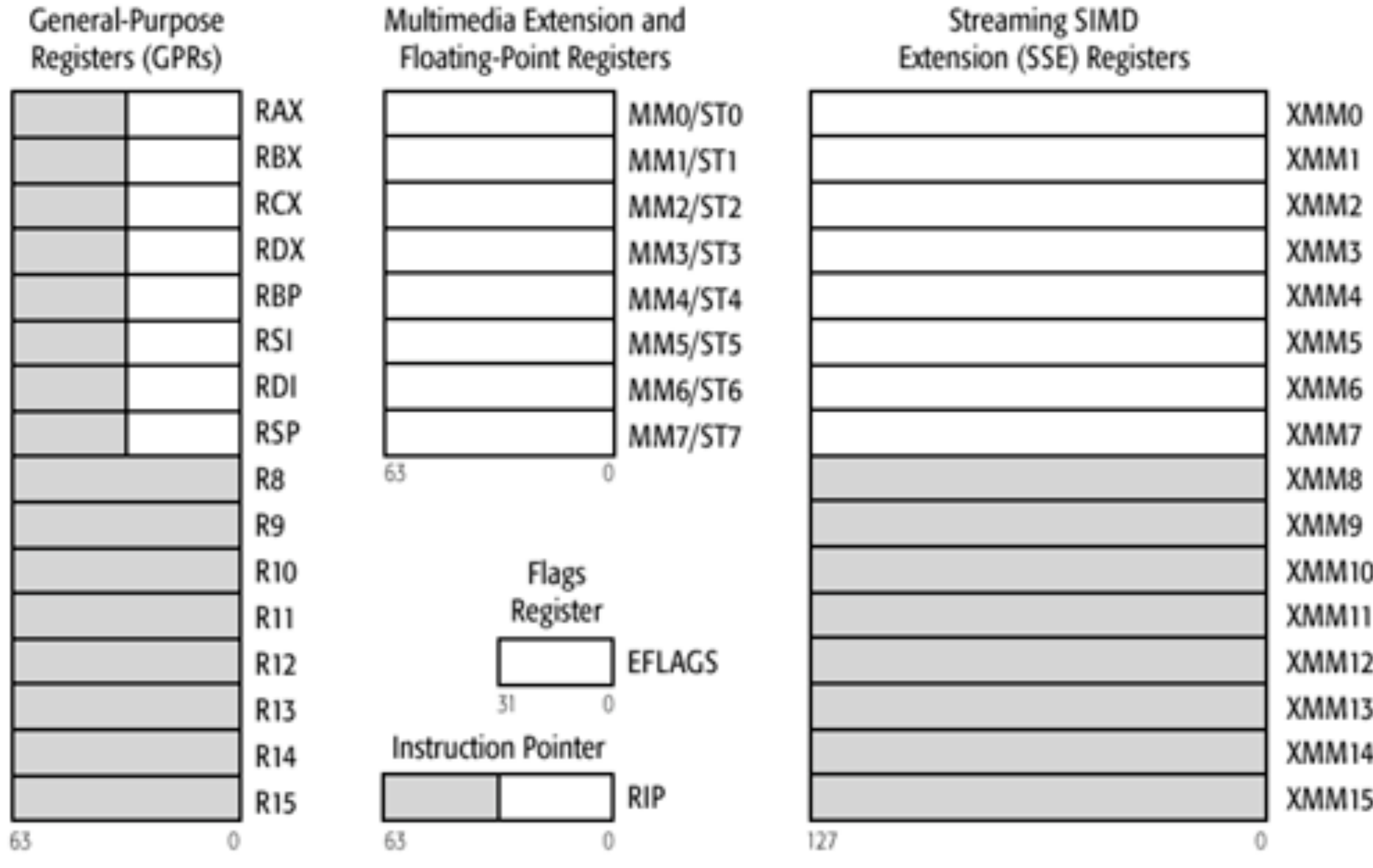

Legacy x86 Registers, supported in all modes

Register Extensions, supported in 64-Bit Mode

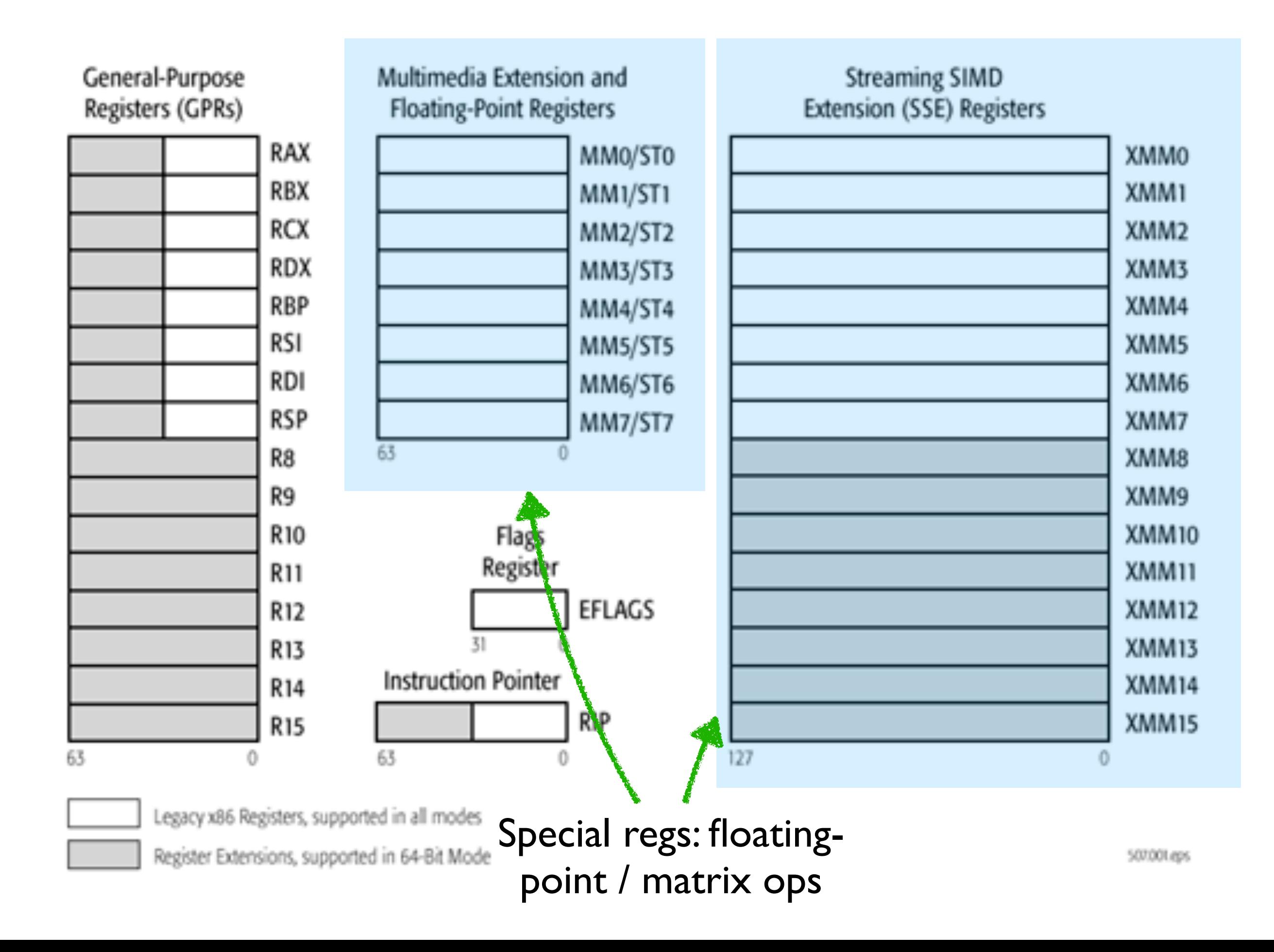

## To represent 0x1234567890abcdef

12 34 56 78 90 ab cd ef

Most Significant Byte Least Significant Byte
#### x86 is a **little-endian** architecture

If an n-byte value is stored at addresses a to  $a+(n-1)$  in memory, byte a will hold the **least significant byte**

### 0x1234567890abcdef

Exercise with partner

#### **Instructions**

Binary code is made up of giant sequences of "instructions"

Modern Intel / AMD chip has hundreds of them, some very complex

Moving memory around Arithmetic Branch / If

Matrix operations **Atomic-Instructions** 

Transactional memory instructions

Encoded as binary (as you may have seen from hardware-design course)

We (humans) write in a format named "assembly"

Confusingly: two types of assembly

AT&T lntel mov 5, %rax mov rax, 5

I will basically always use AT&T (Since that's what's used in GNU toolchain)

# Several **addressing modes**

"Move the value from register rax into the register rbx"

Opcode name

**Destination** 

### mov %rax, %rbx

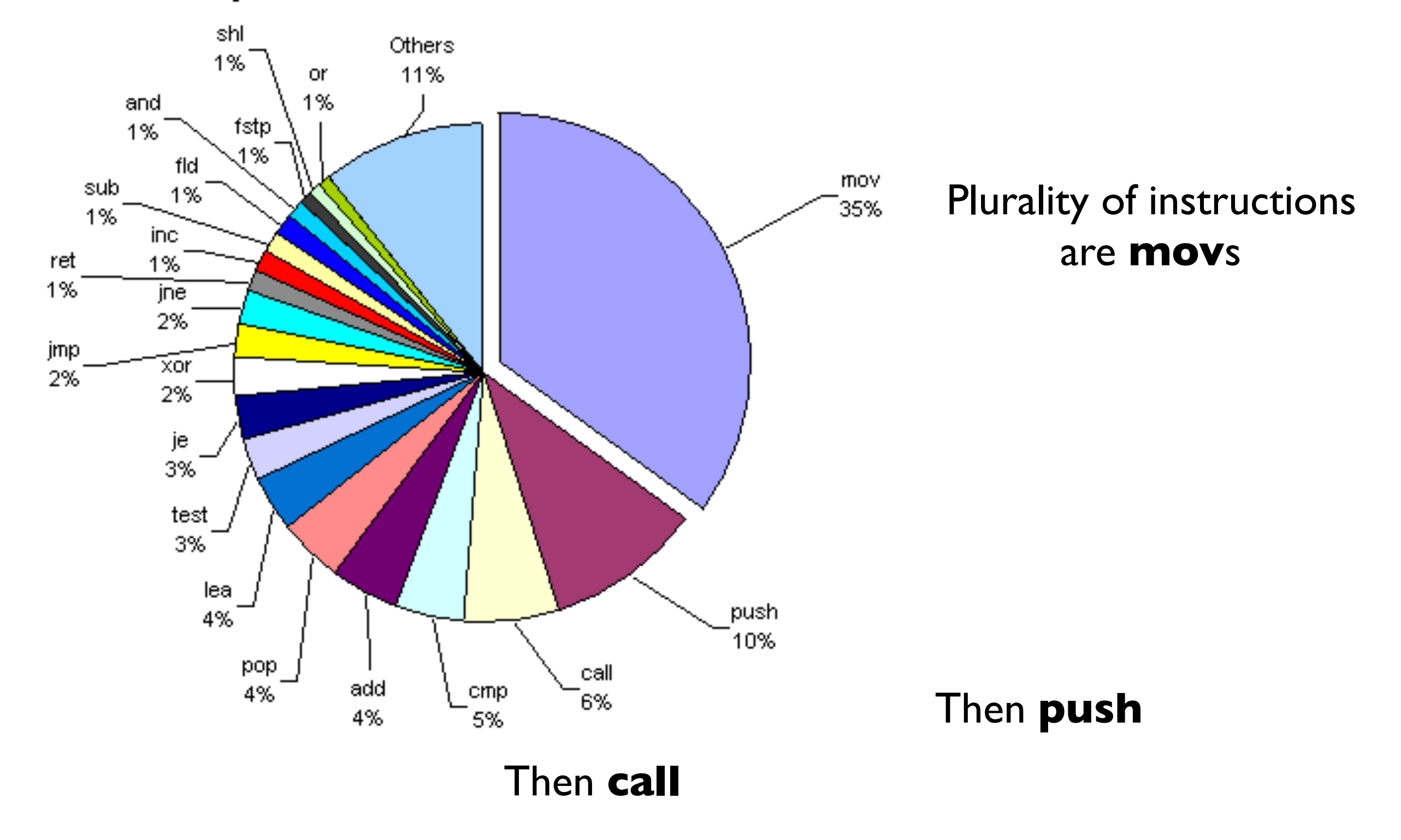

Top 20 instructions of x86 architecture

### Memory: a **giant chunk of bytes**

You can read from it and write to it in 1/2/4/8/16-byte increments

### mov (%rax), %rbx

"Move the value **at address** %rax into register %rbx"

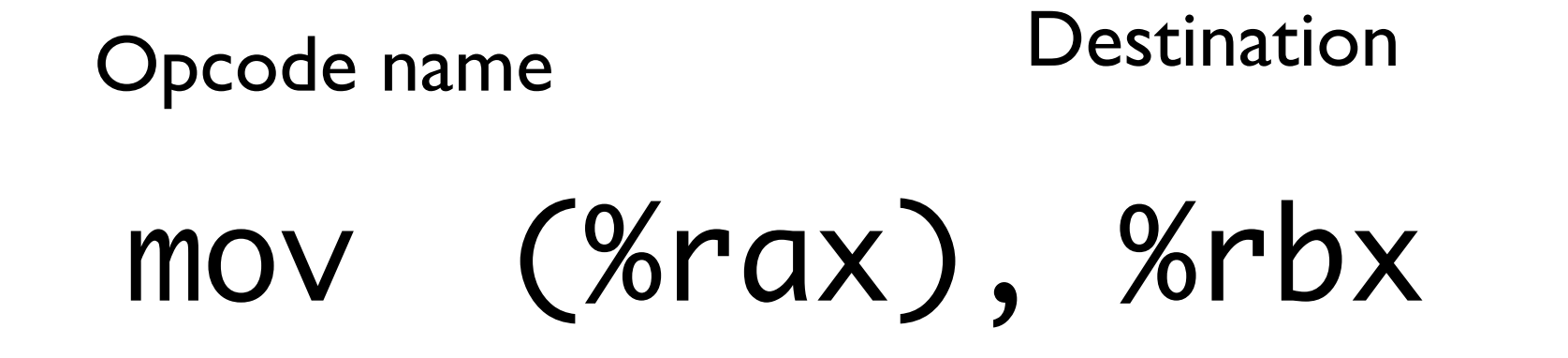

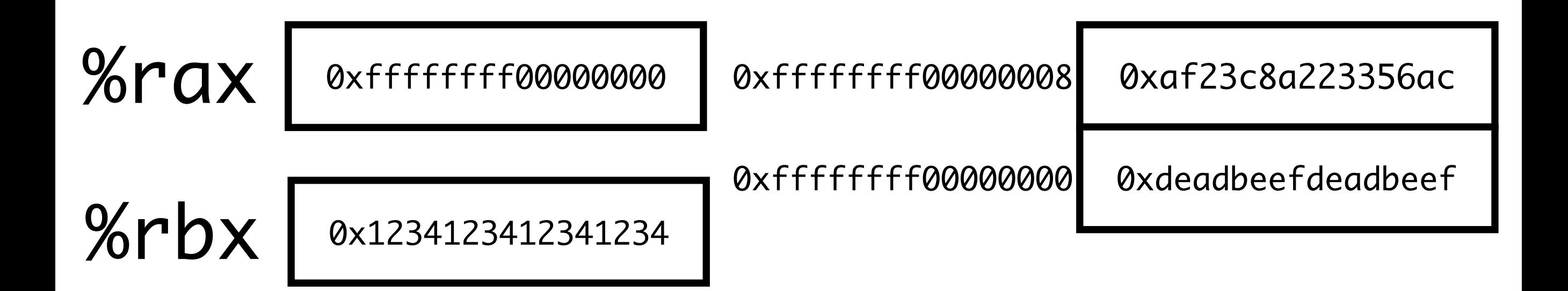

"Move the value **at address** %rax into register %rbx"

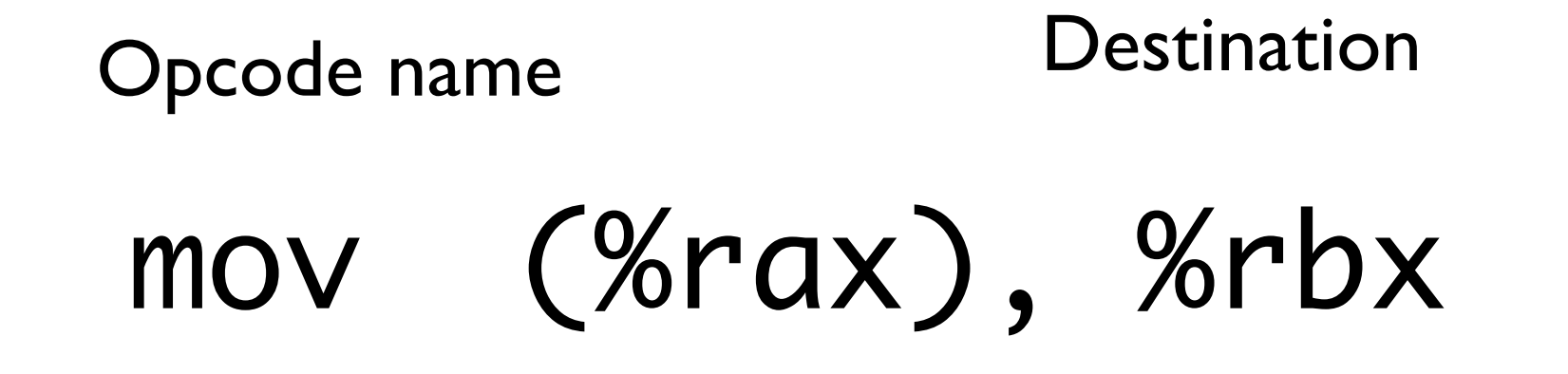

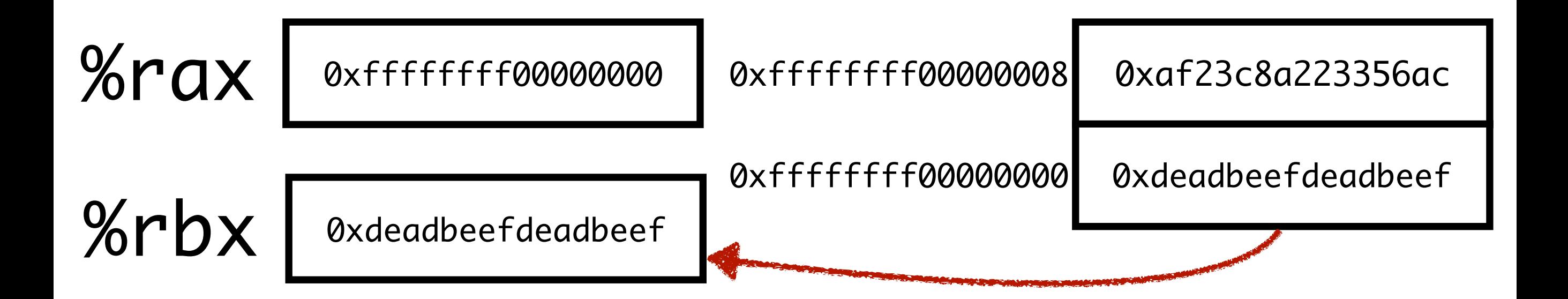

"Move the value **at address** %rax+8 into register %rbx"

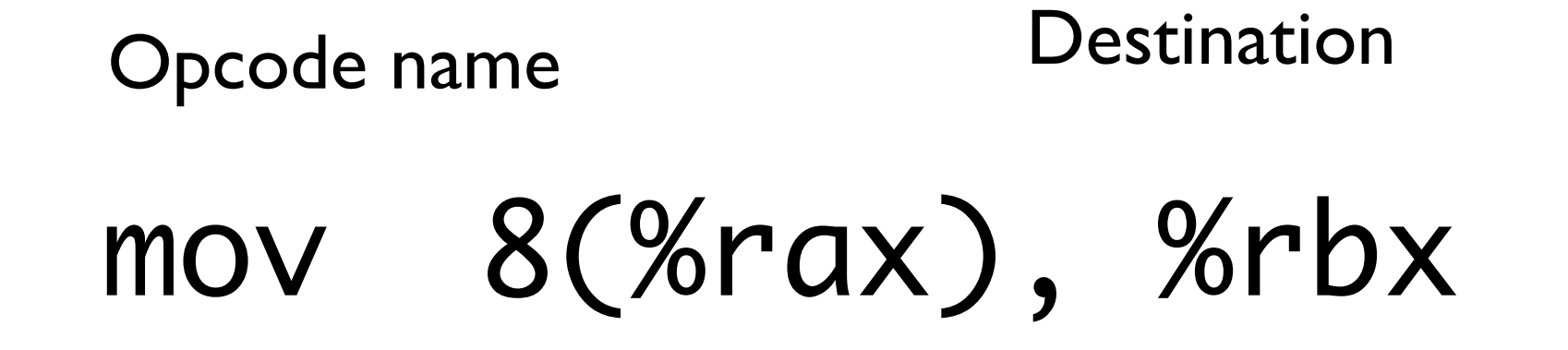

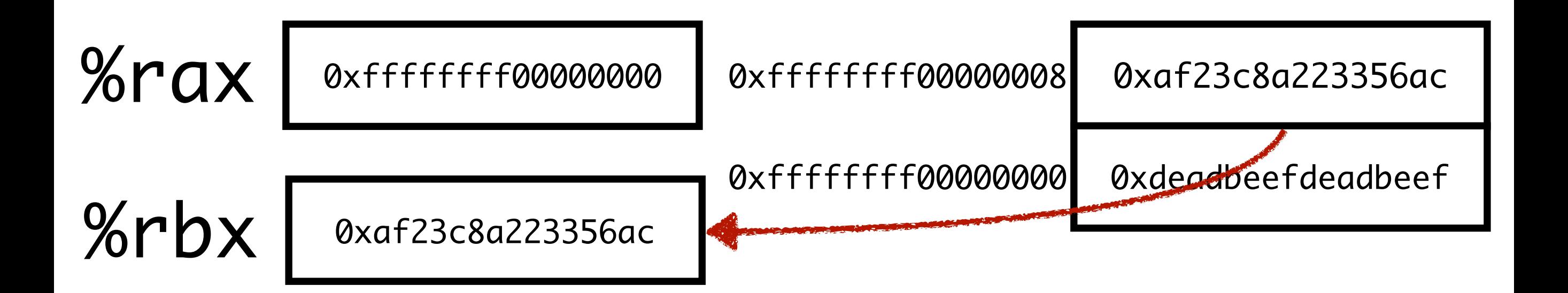

A few other more complicated ones that allow you to add registers, offsets, etc…

Different instructions allow different addressing-modes

#### Memory is divided into different regions

Name a few?

#### OS separates these into different **segments**

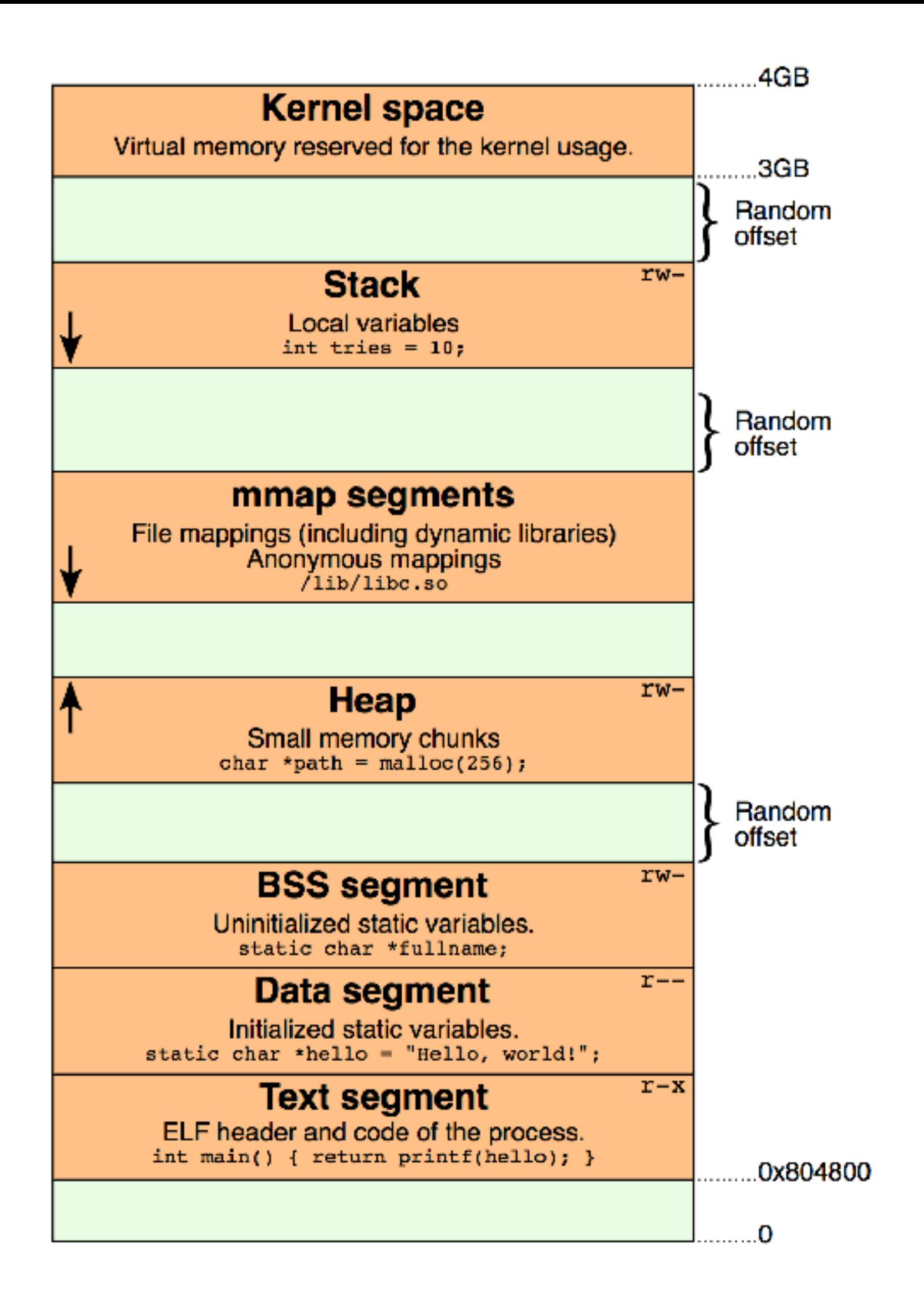

Kernel memory

#### Your OS uses it

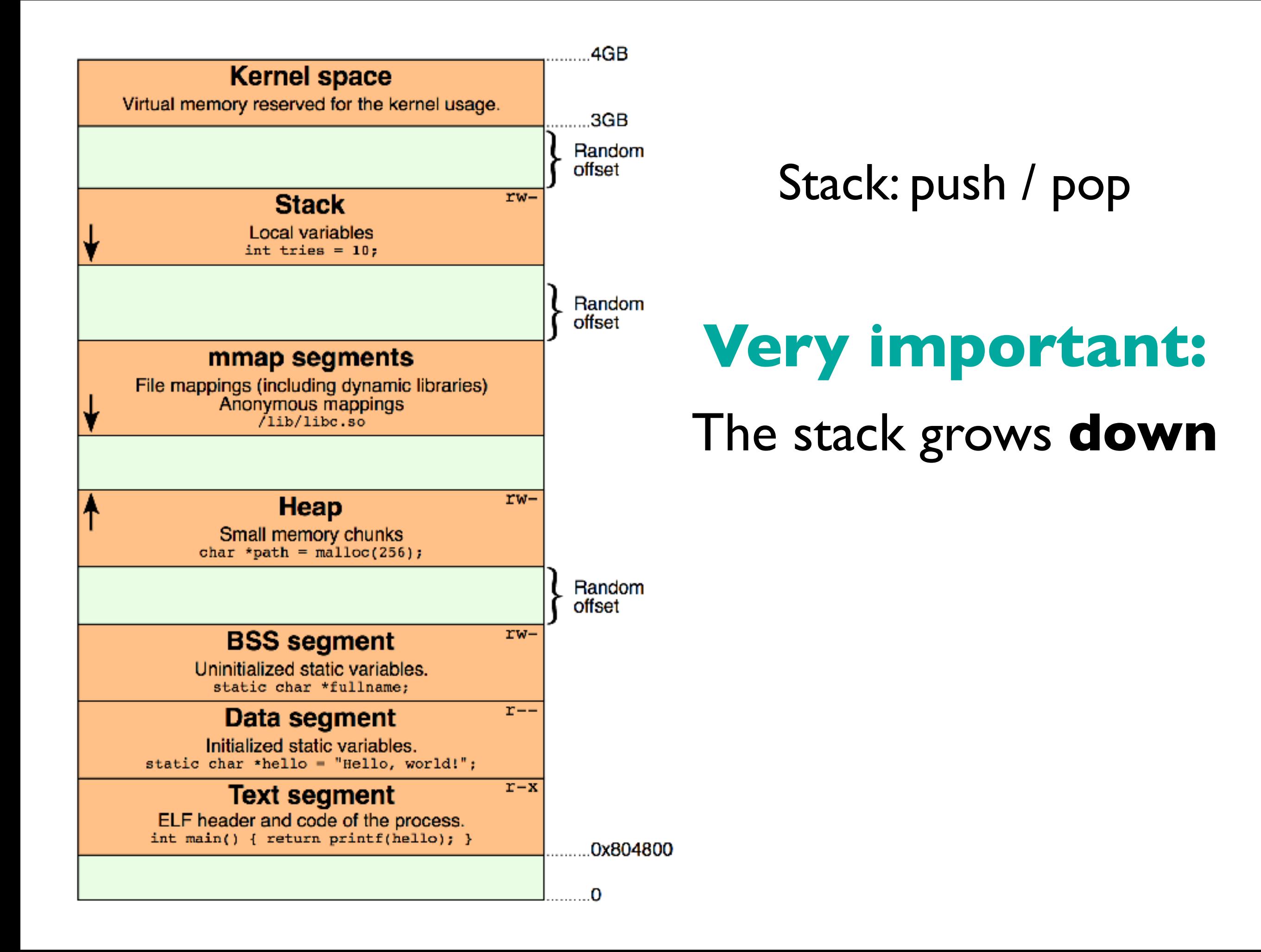

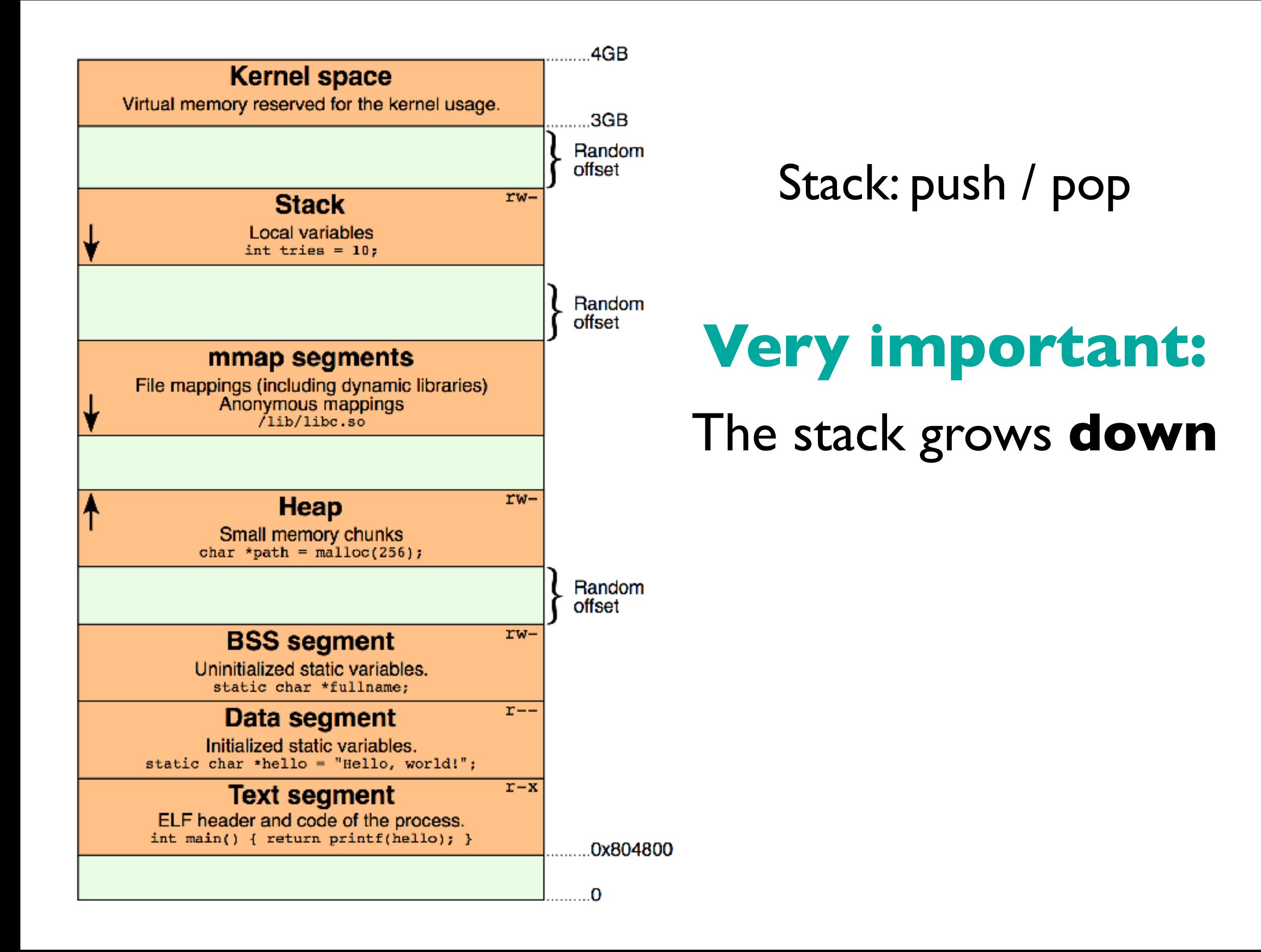

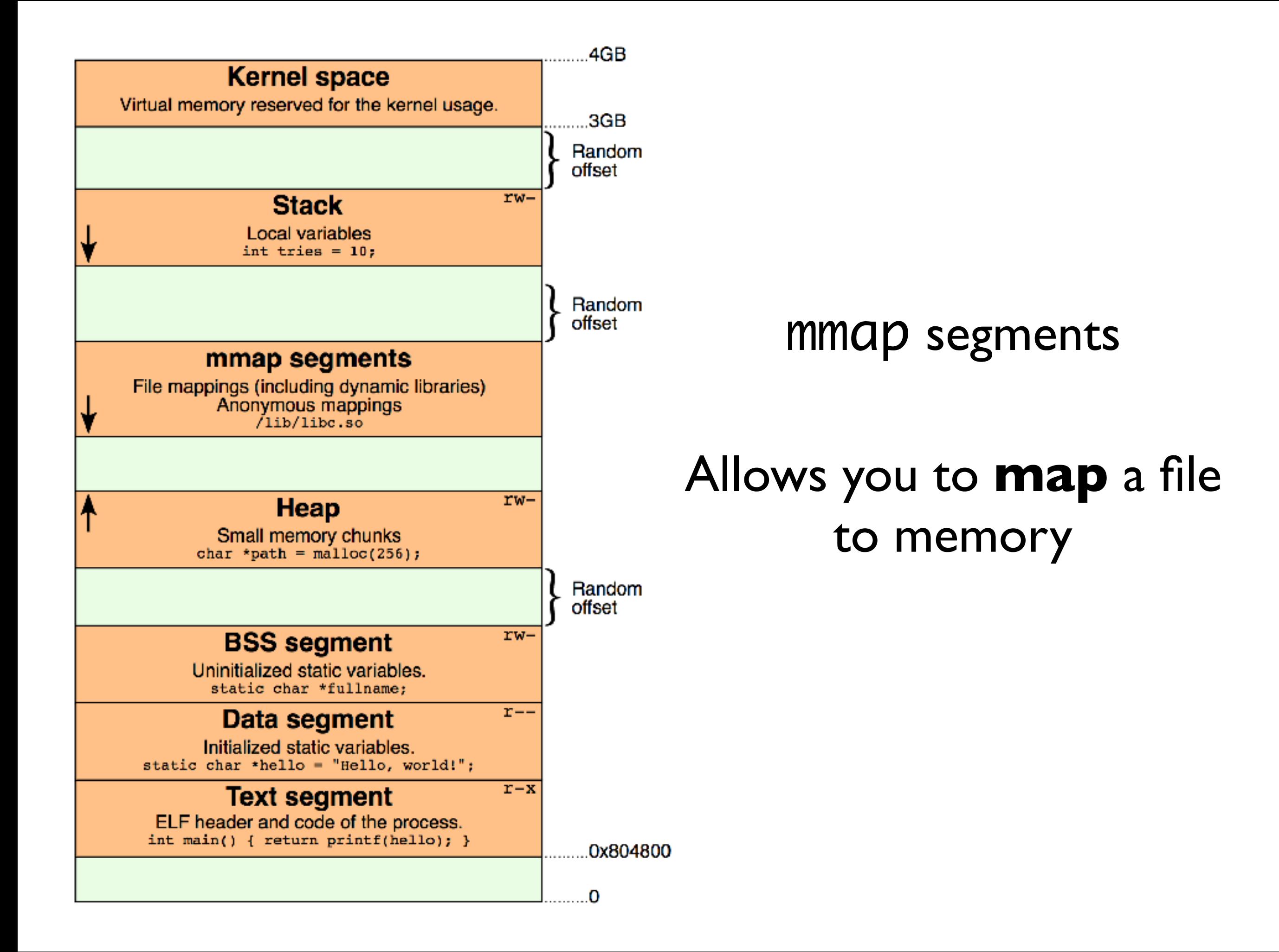

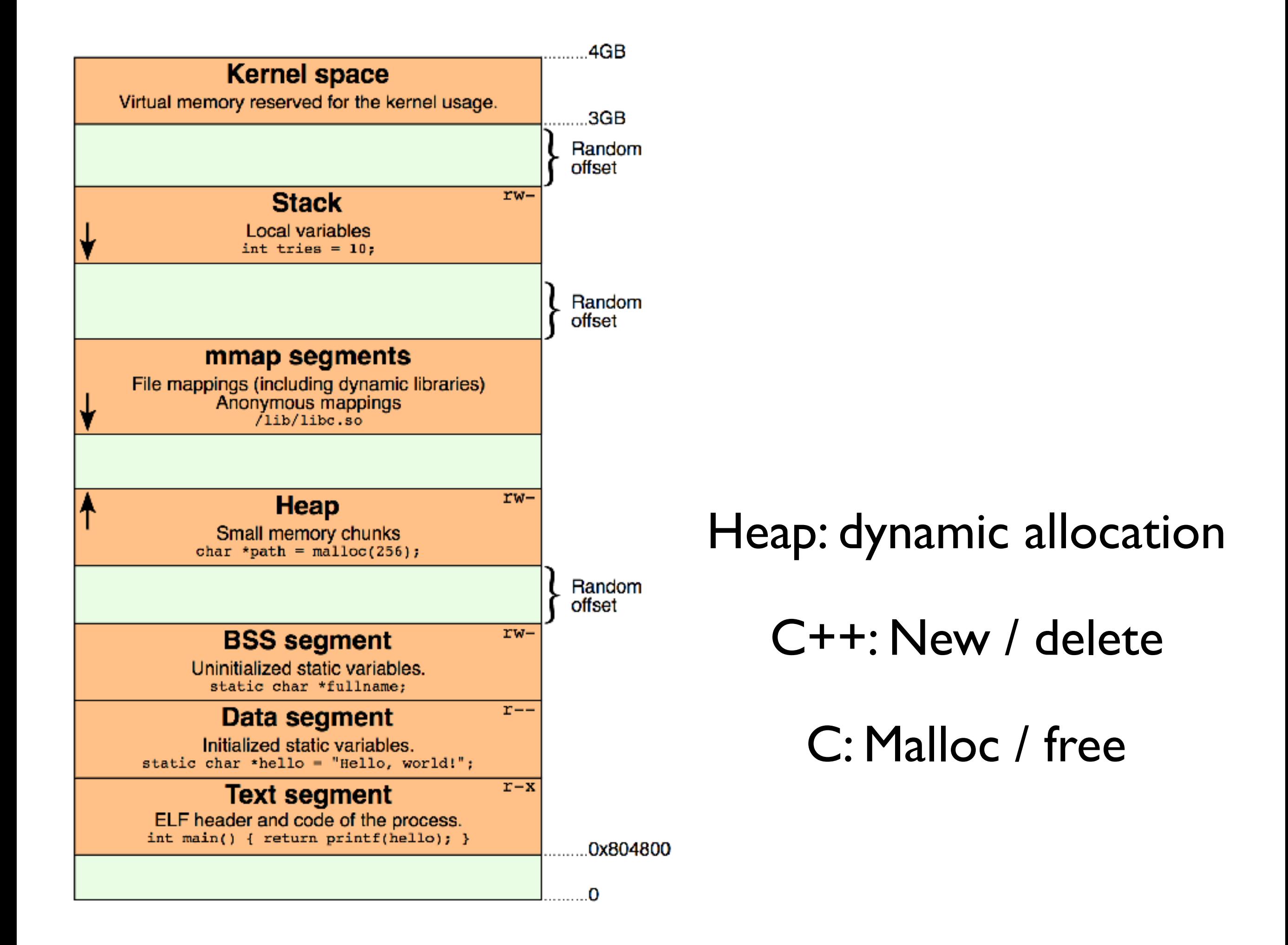

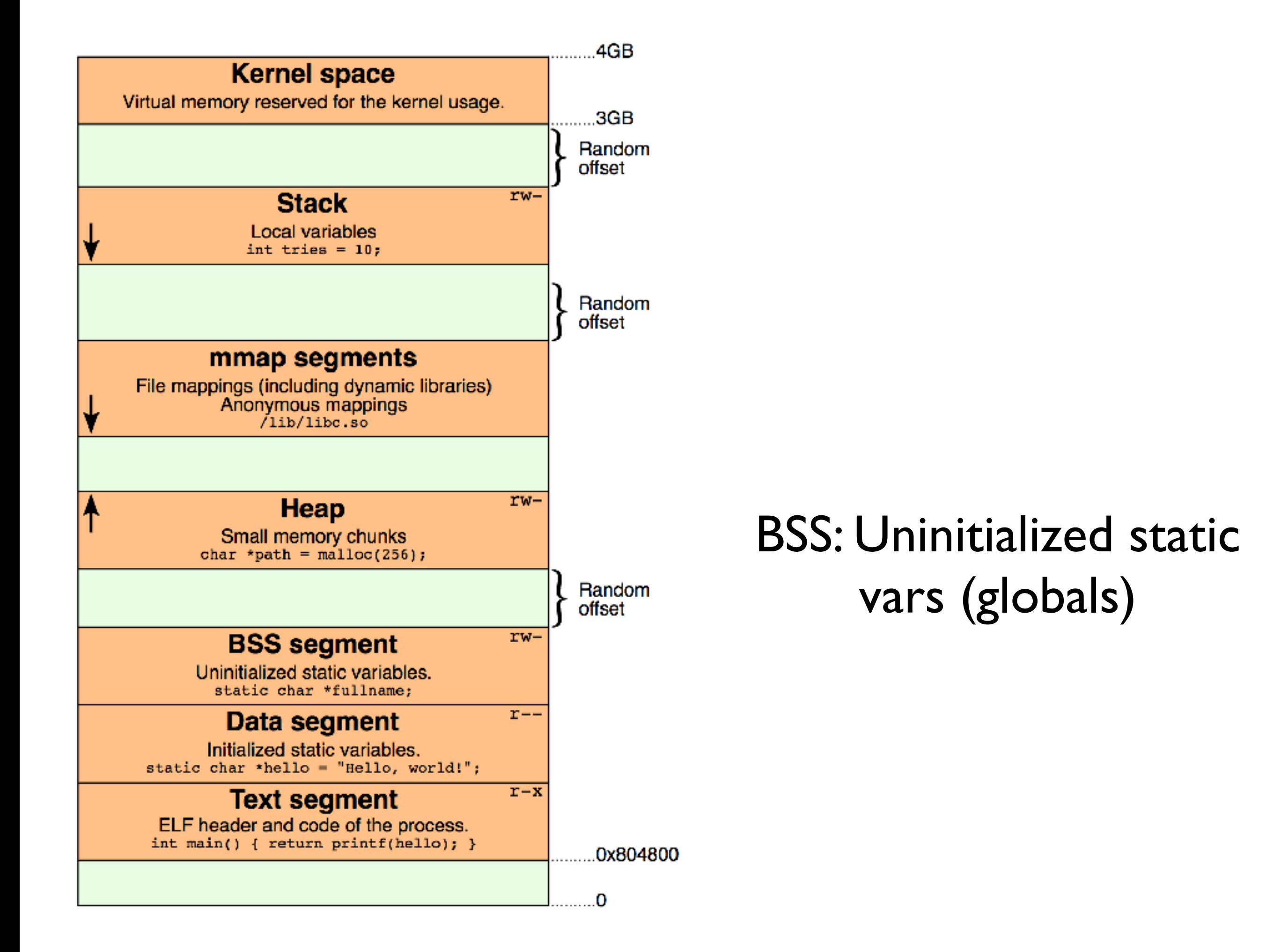

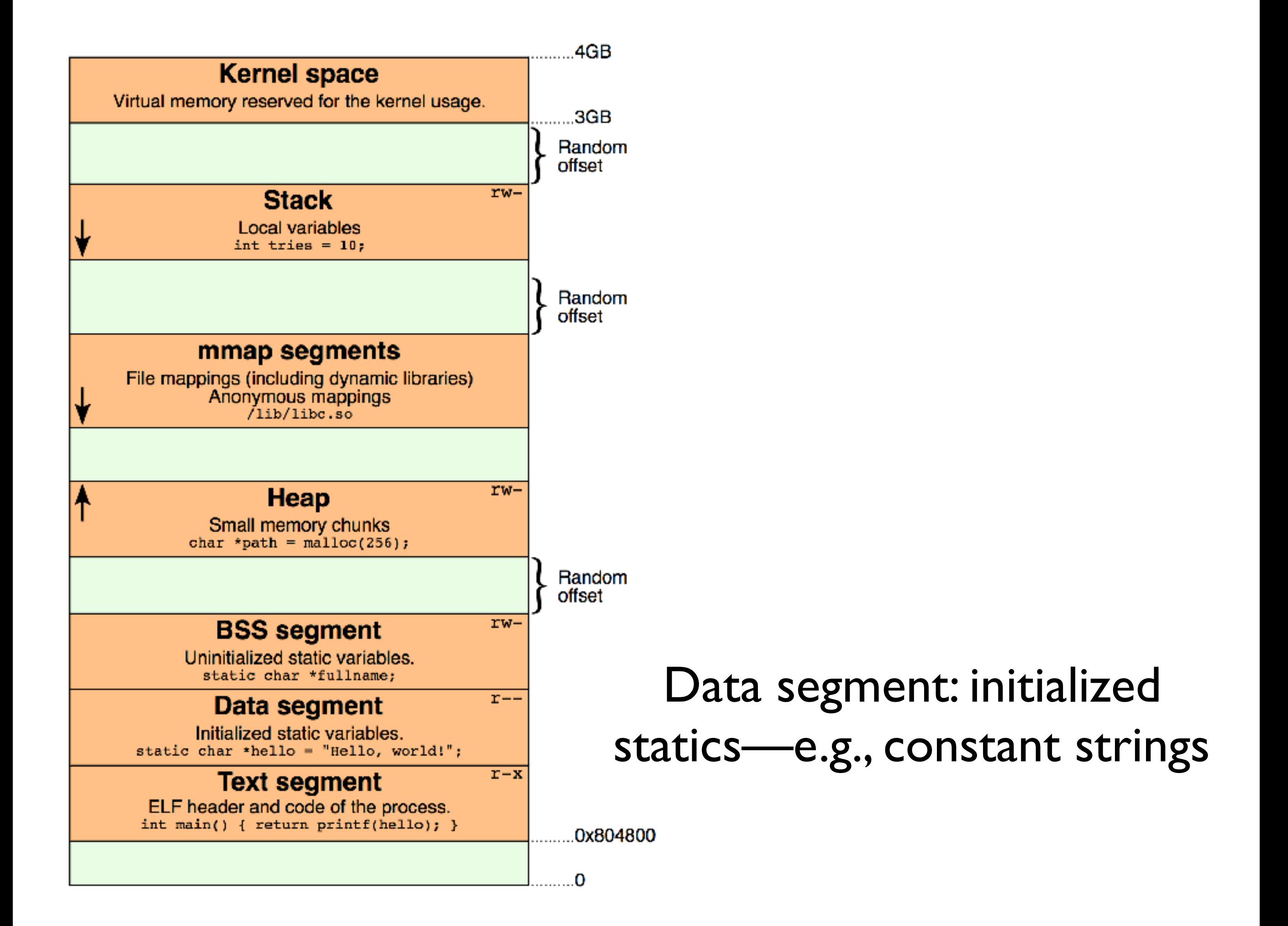

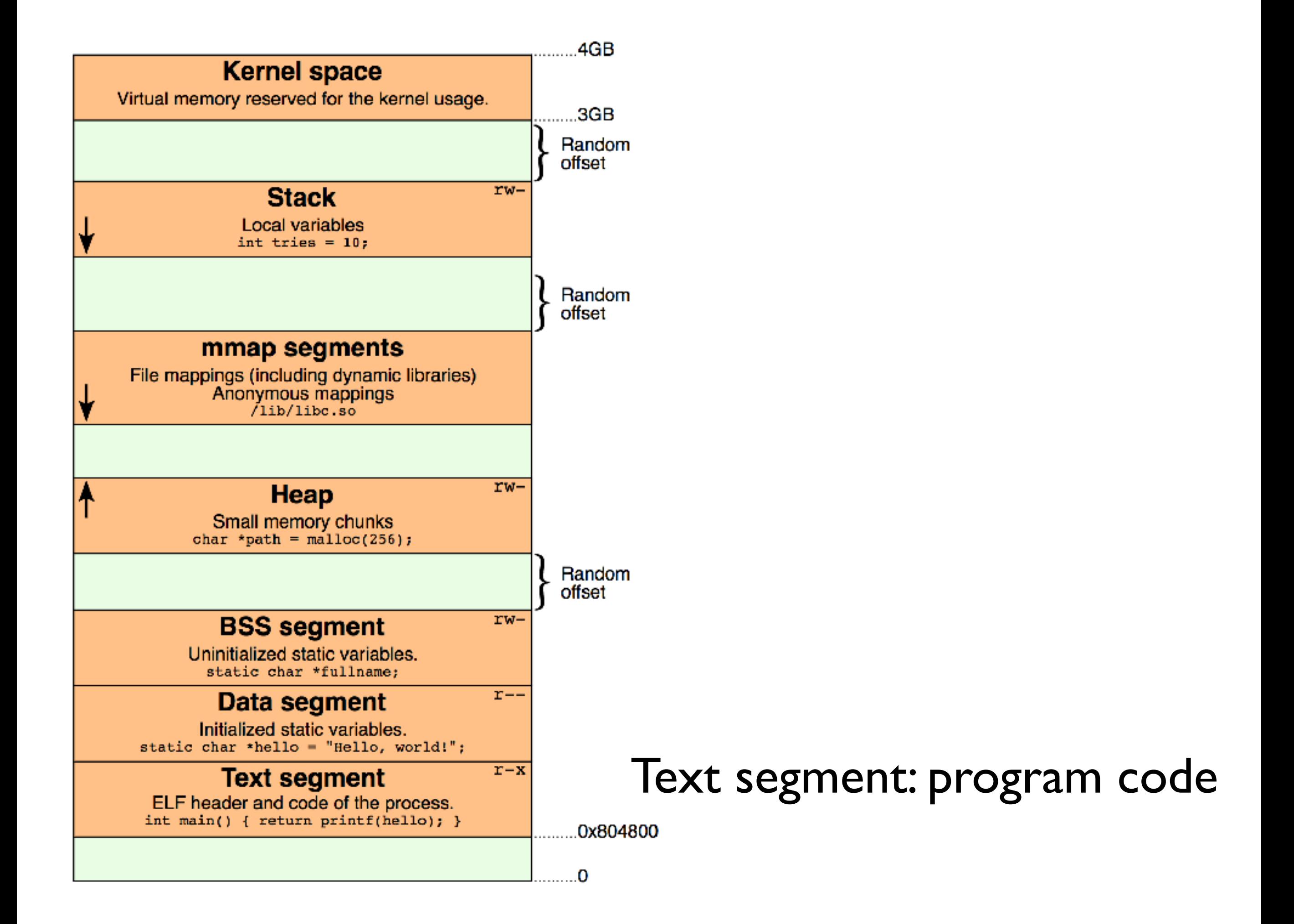

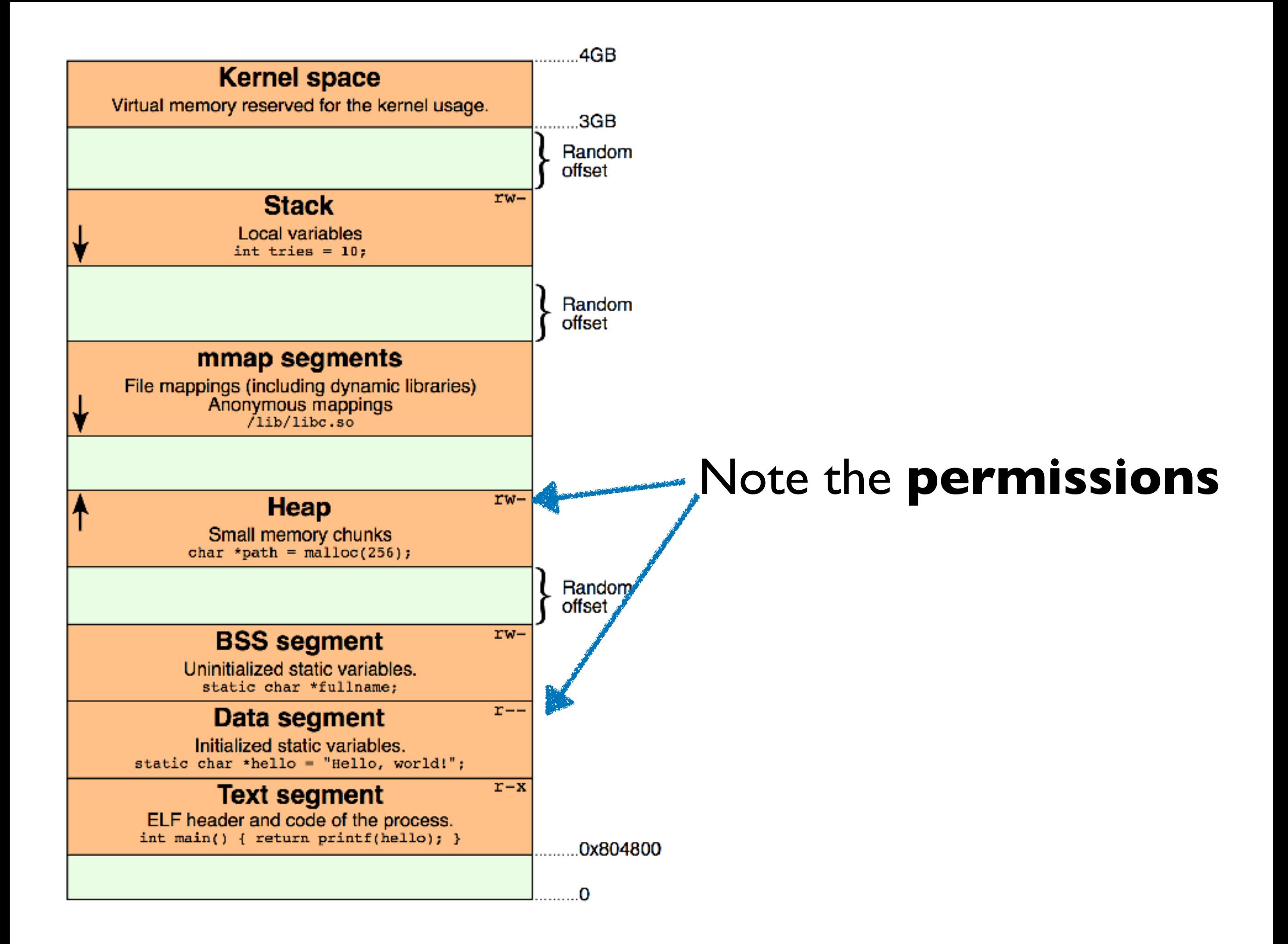

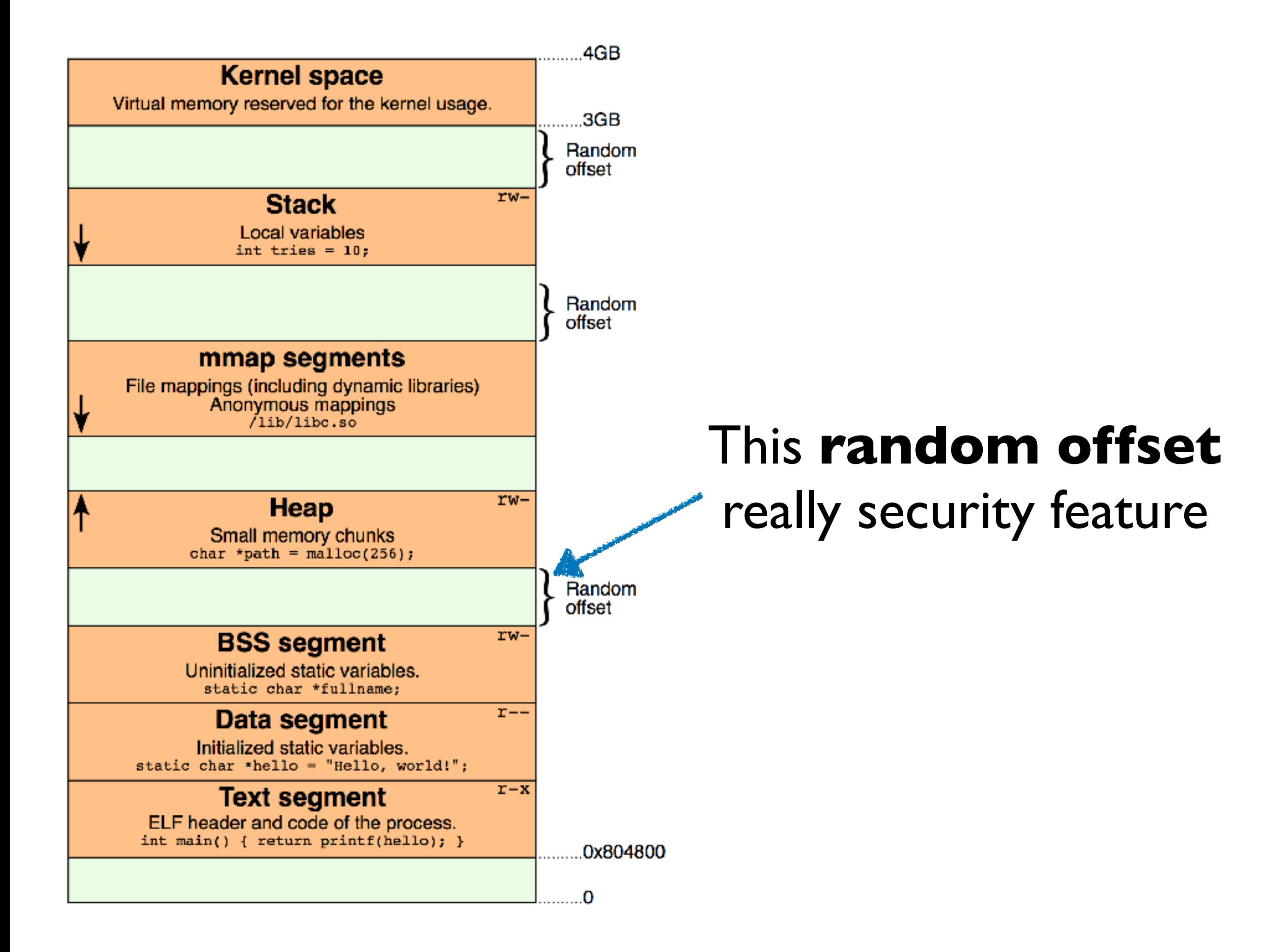

# **Calling conventions**

Touch-tone phones, send an acoustic wave over the wire

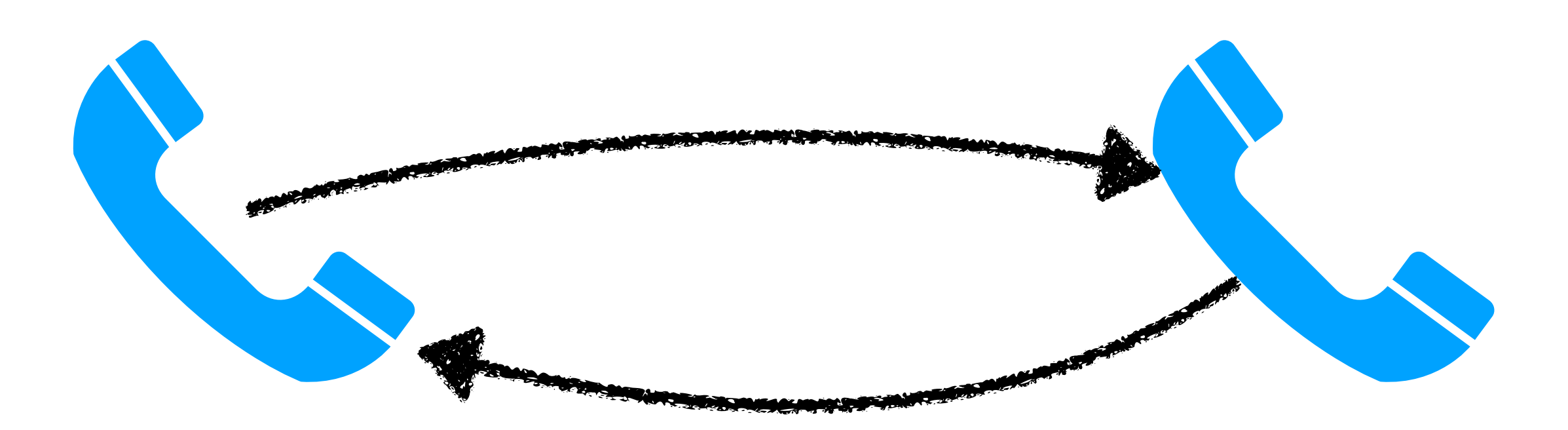

If Alice wants to call Bob, her phone needs to send the right sounds over the wire in the right order

## **Calling conventions**

When function A wants to call function B, it has to do the same

**Where do arguments go?** How to store return address? **Who saves registers? Where is result stored?** 

## **Calling conventions**

Modern computers use a few **different** calling conventions

De-facto standard (Linux / MacOS / etc..) : **x86-64 System V ABI**

**Where do arguments go?** How to store return address? Who saves registers? **W**Where is result stored?

**Note**: this is **new** for the 64 bit API. You might see stuff online for the 32-bit API that is **different**

## **Calling conventions: x86-64 System V ABI**

**Where do arguments go? W**First six: rdi,rsi,rdx,rcx,r8,r9 How to store return address?  *call instruction puts on top of stack* **WWho saves registers? Caller saves caller-save registers MRIO,RII, any ones used for args** Where is result stored? Result stored in %rax

### x86-64 Integer Registers: **Usage Conventions**

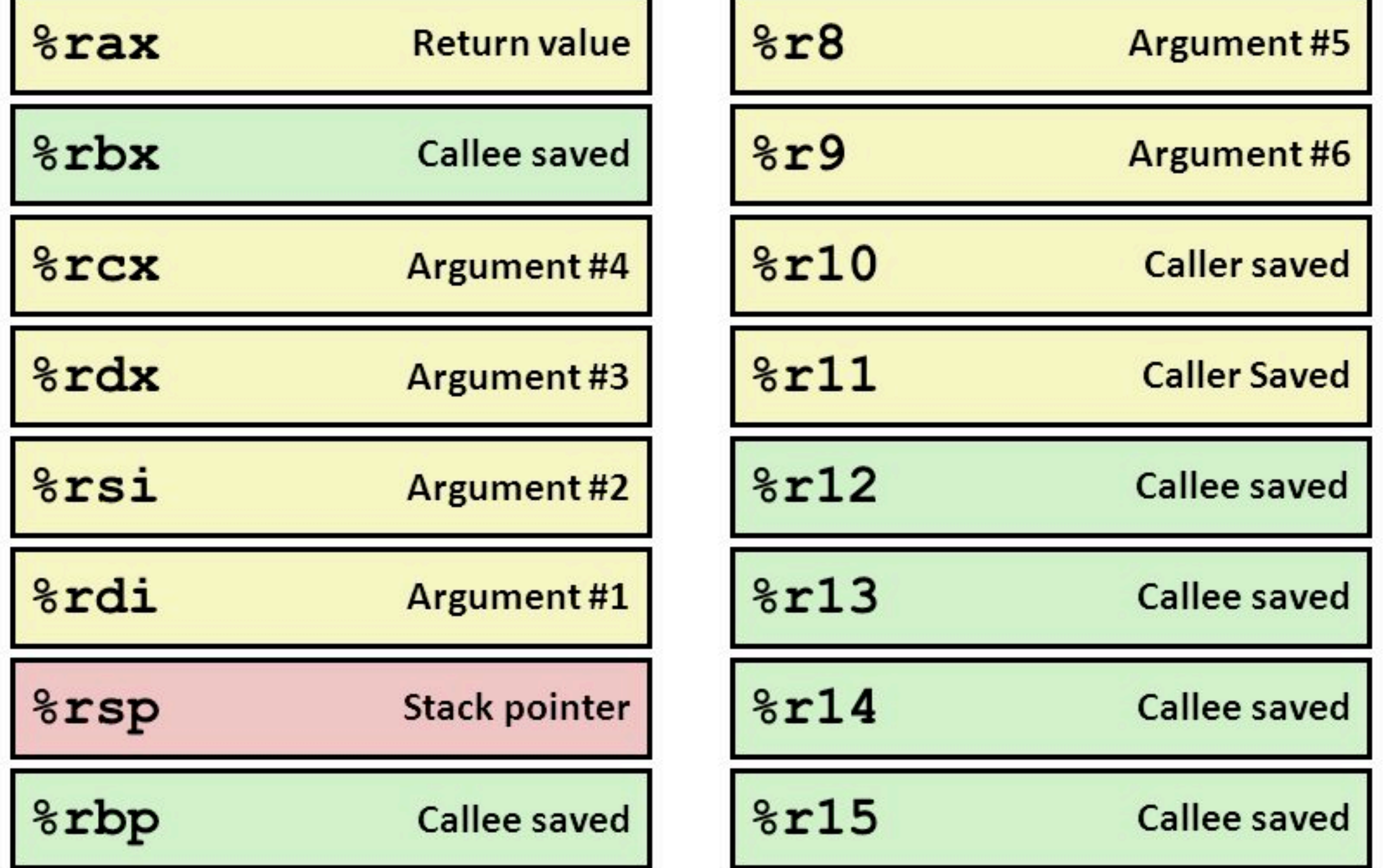

**http://slideplayer.com/slide/9679824/**

# **x86-64 System V ABI**

#### Rules for **caller**:

- Save caller-save registers
- First six args in registers, after that put on stack
- Execute Call—pushes ret addr
- Afterwards:
- •Pop saved registers
- •Result now in %rax

# **x86-64 System V ABI**

#### Rules for **callee**:

- First six args available in registers
- Push %rbp—caller's base pointer
- Move %rsp to %rbp—Setup new frame
- Subtract necessary stack space
- Push callee-save registers
- Before exit: restore rbp/callee-saved regs
	- leave instruction restores rbp
- When function done, put result in %rax
- Use ret instruction to pop return rip

These rules are cumbersome: I frequently look them up, they change depending on the kind of function you're calling, etc…

Upshot: don't feel you have to memorize, just get the gist / know how to recognize them

#### Small examples: interactive demo of x86-64 ABI

# Trivia: the red zone

#### int bar(int a, int b) { return a + b; } bar:

Weird! This code using -4(%rbp) before decrementing the stack pointer!!

Turns out: x86-64 **guarantees** there are always128 bytes below %rsp

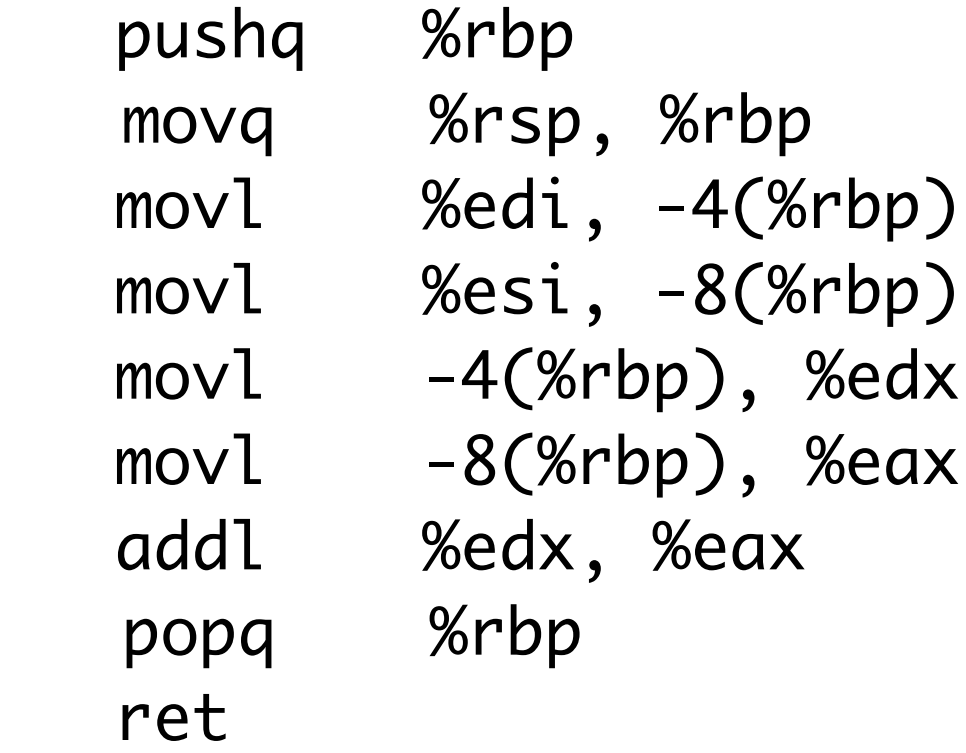

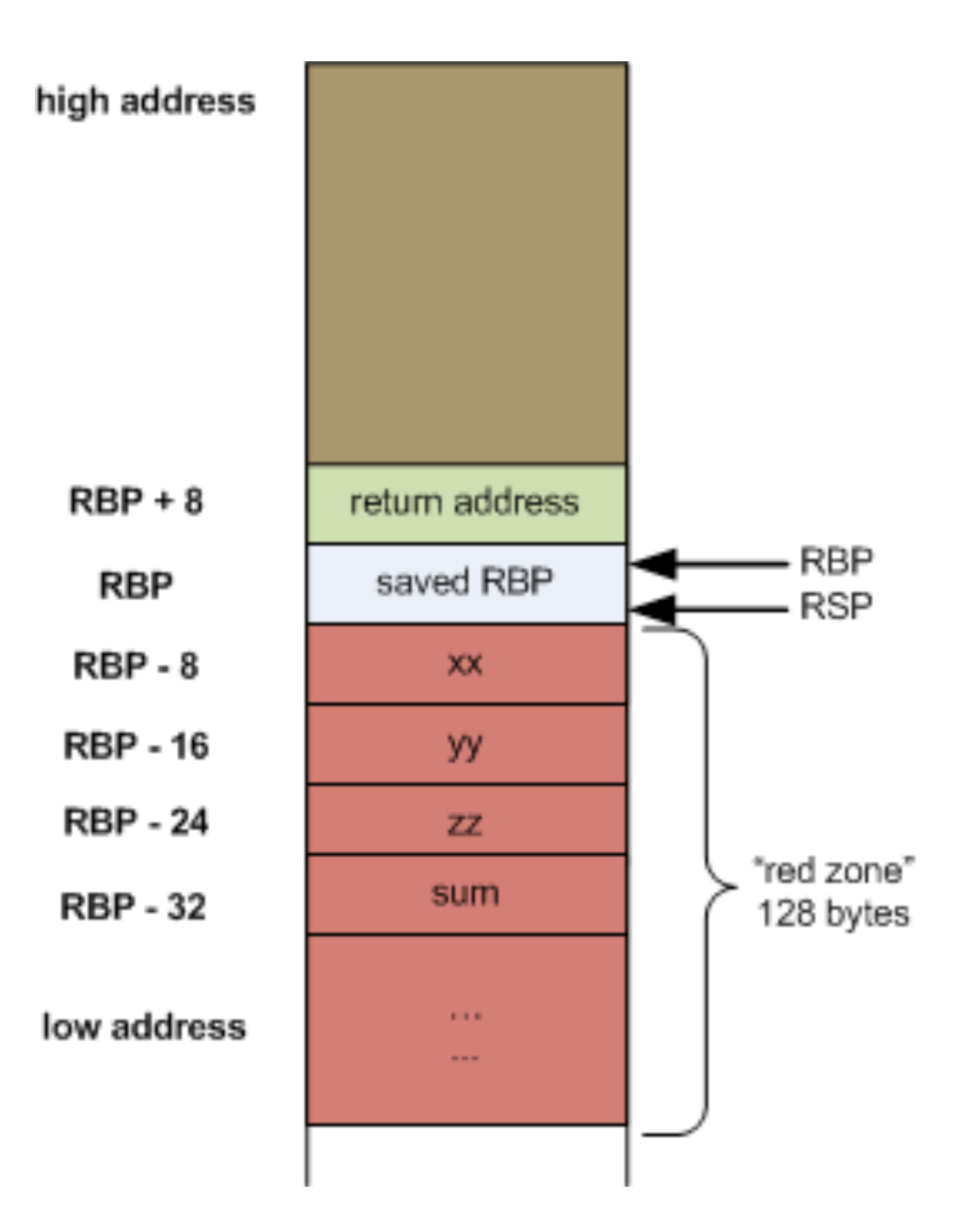

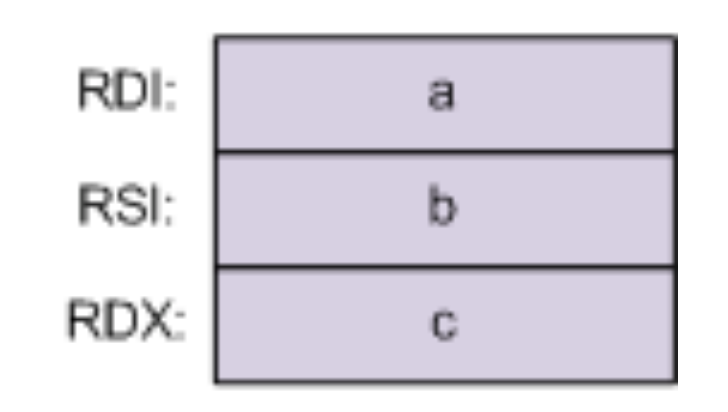

Upshot: if a function uses at most 128 bytes below RSP, doesn't have to subtract anything from RSP

This is an optimization for "small" functions: so they never have to subtract from RSP

Question: why does GCC generate such stupid code?

Answer: code unoptimized, add -O(1/2/3) to optimize it

-O0 generates code that is predictable and easy to read

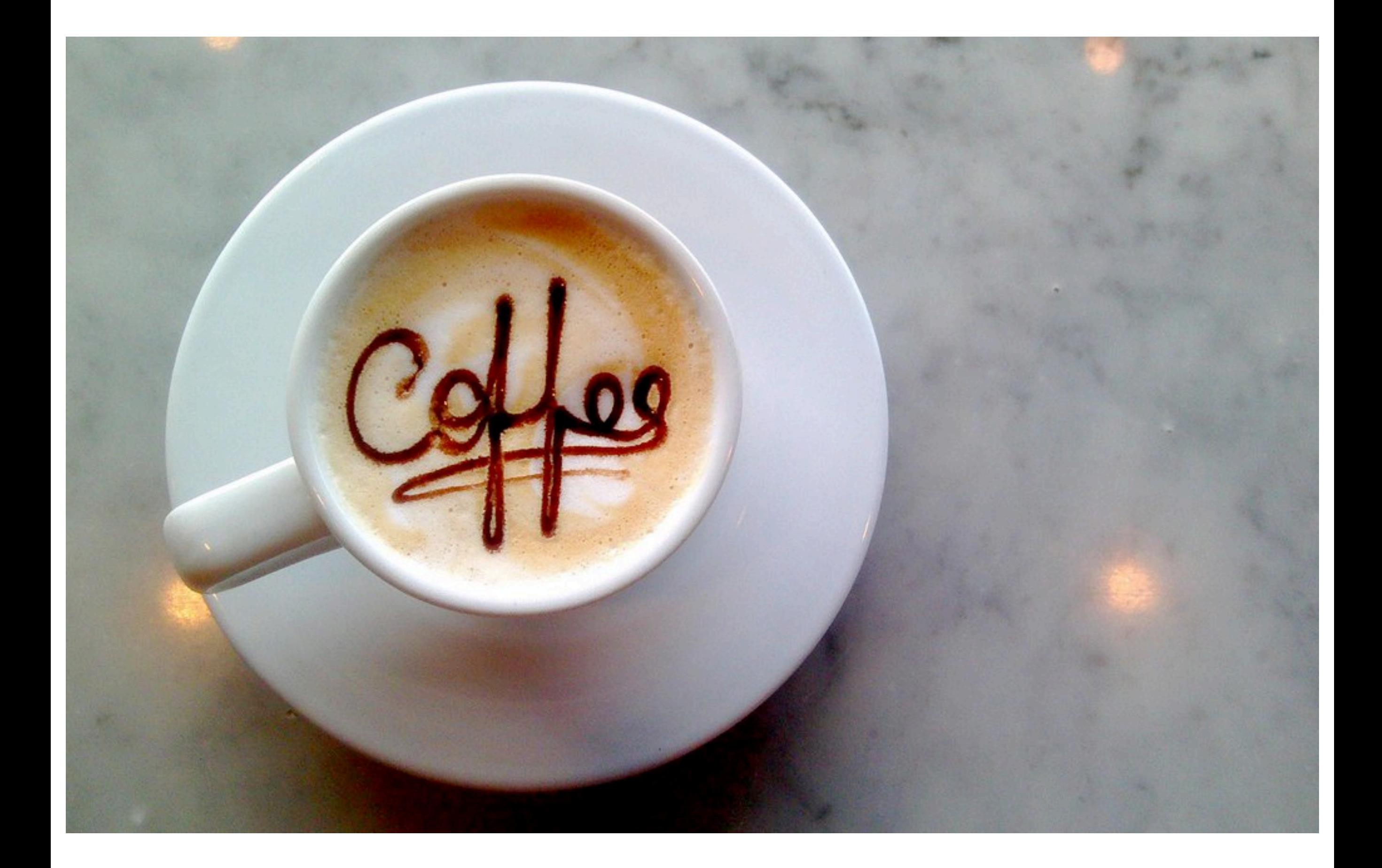
# First attack: Stack Smashing

This code is bad because it doesn't check the length of the string in ptr…

```
void foo(char *ptr) {
     char buffer[1000];
     strcpy(buffer, ptr);
     printf("length: %d\n", strlen(buffer));
}
```
# After foo starts

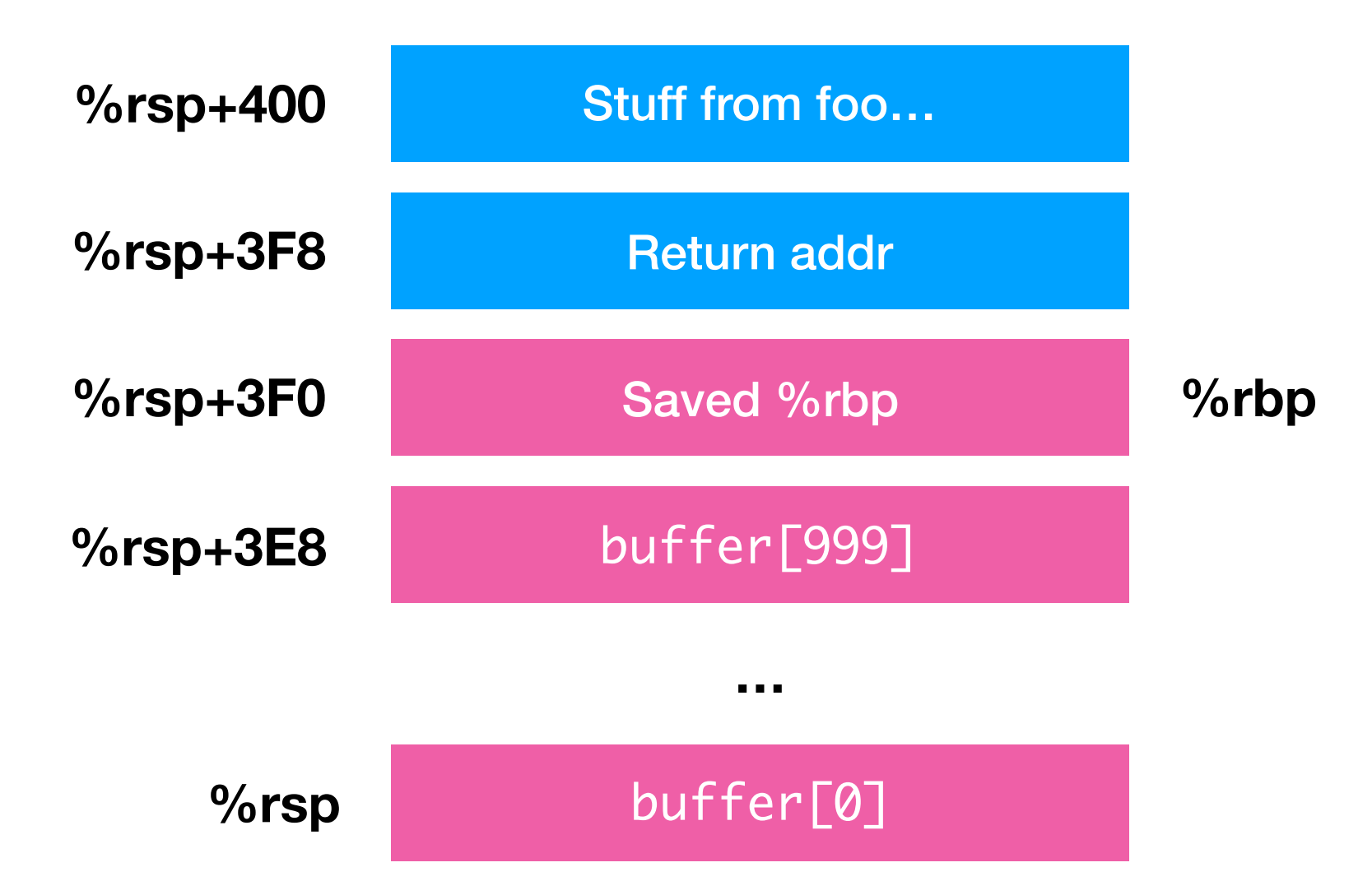

# After foo starts

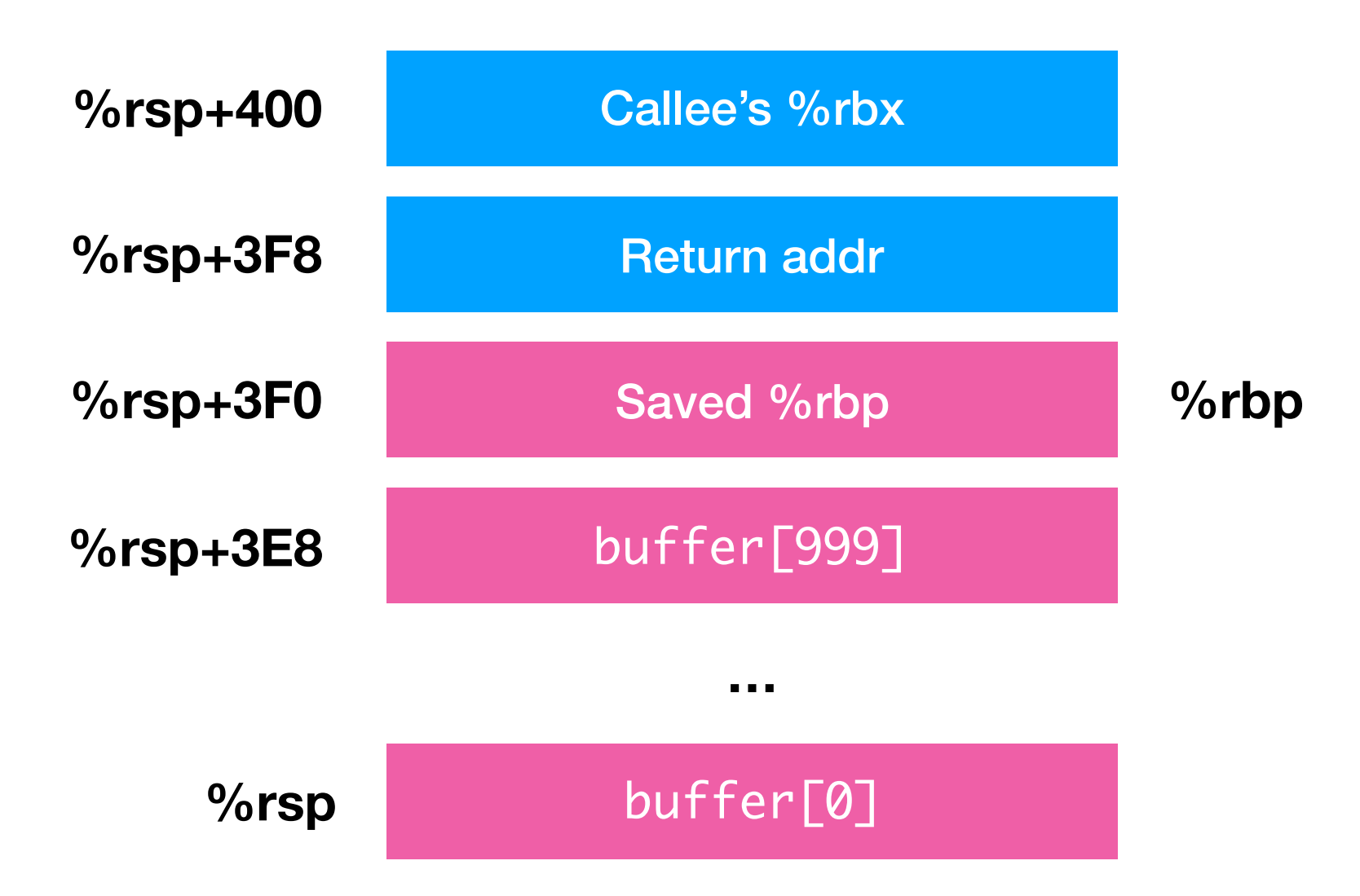

# Key observation: the stack **grows down**

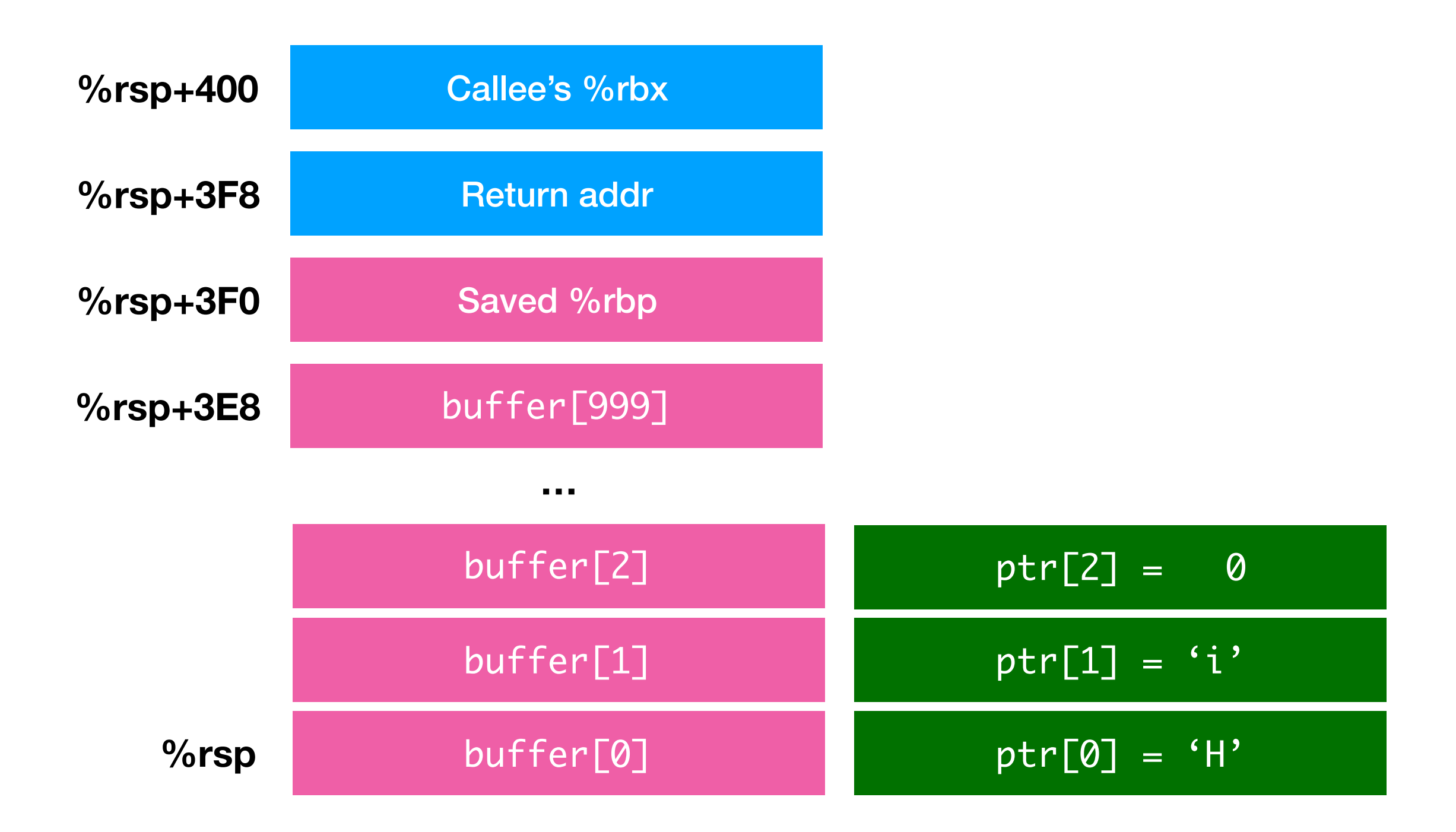

# Consider what happens when strcpy(buffer,ptr)

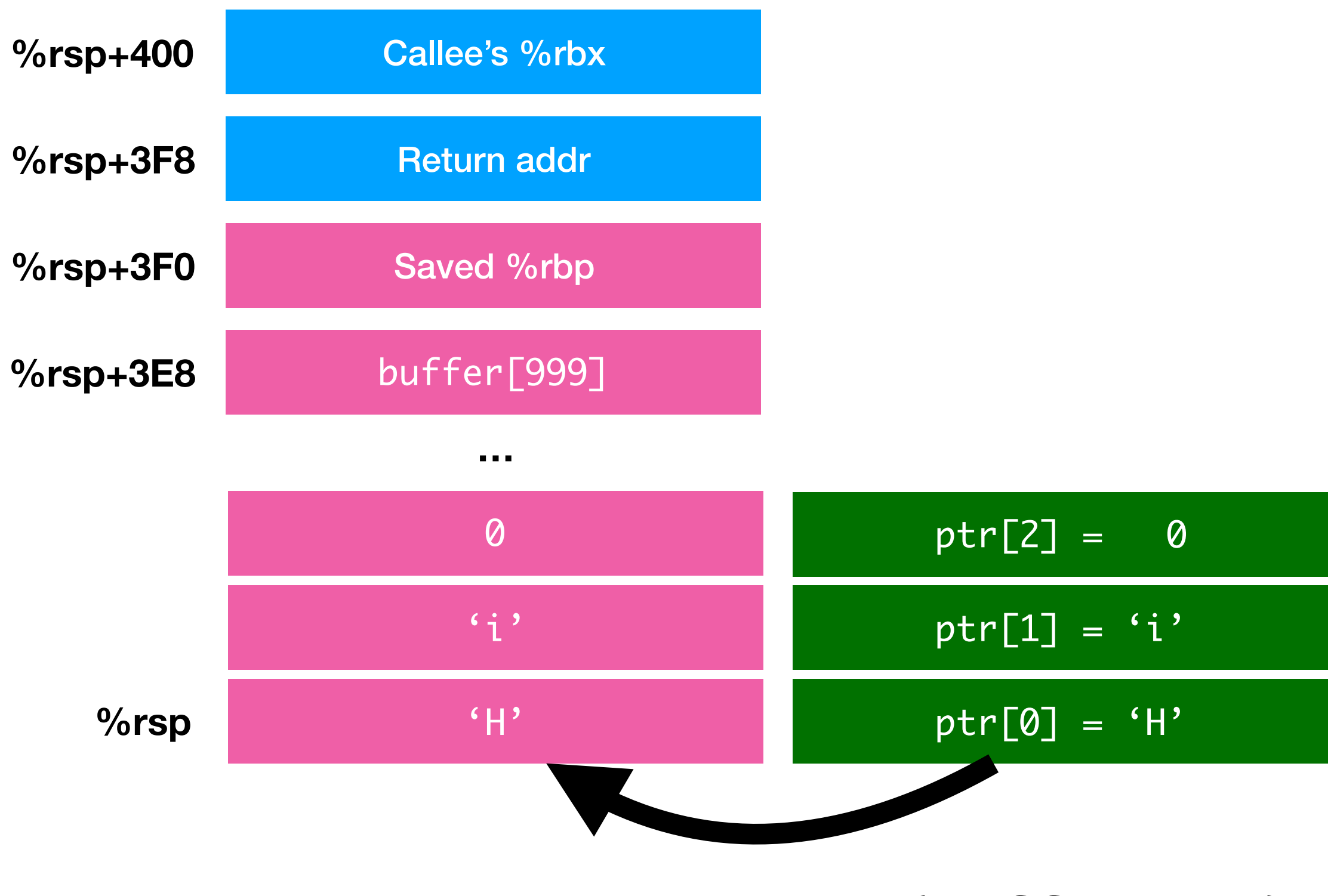

Consider what happens when strcpy(buffer,ptr) (This one is fine..)

Now consider what happens when we provide input 'A' \* 1008

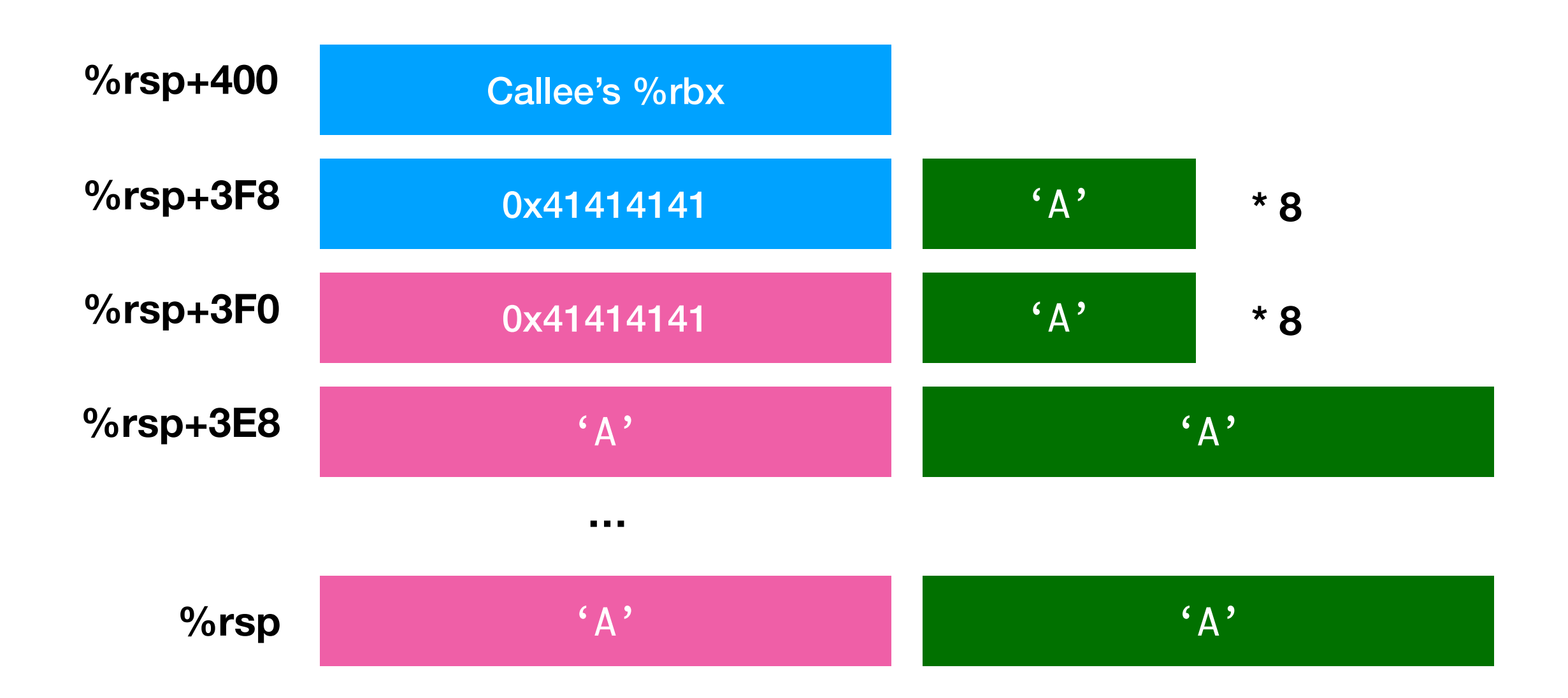

## Return addr becomes 0x41414141 ('A' four times)

# Upon return, control goes to 0x41414141

If anything at this address, program will execute it

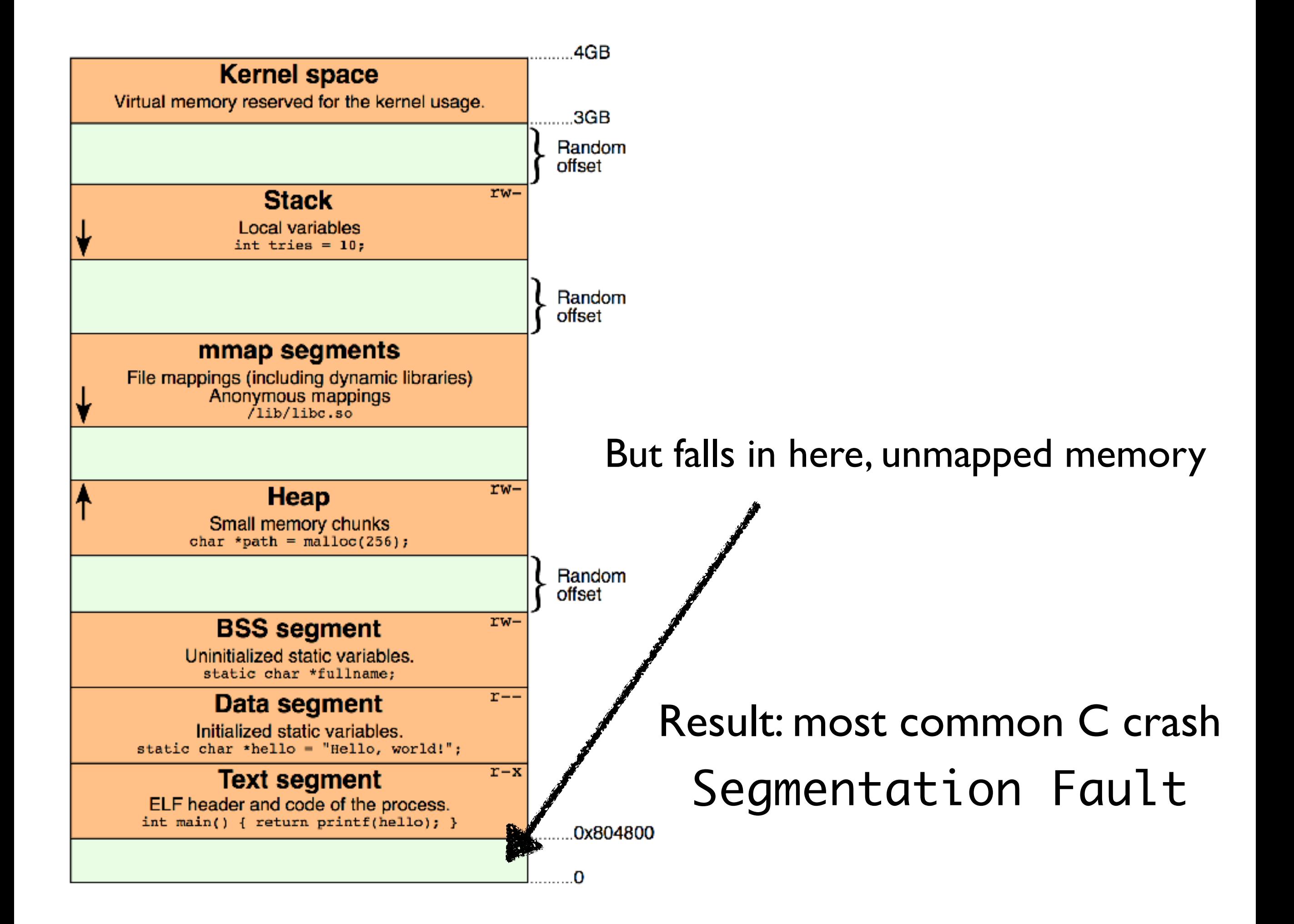

The compiler translates binary code into machine code

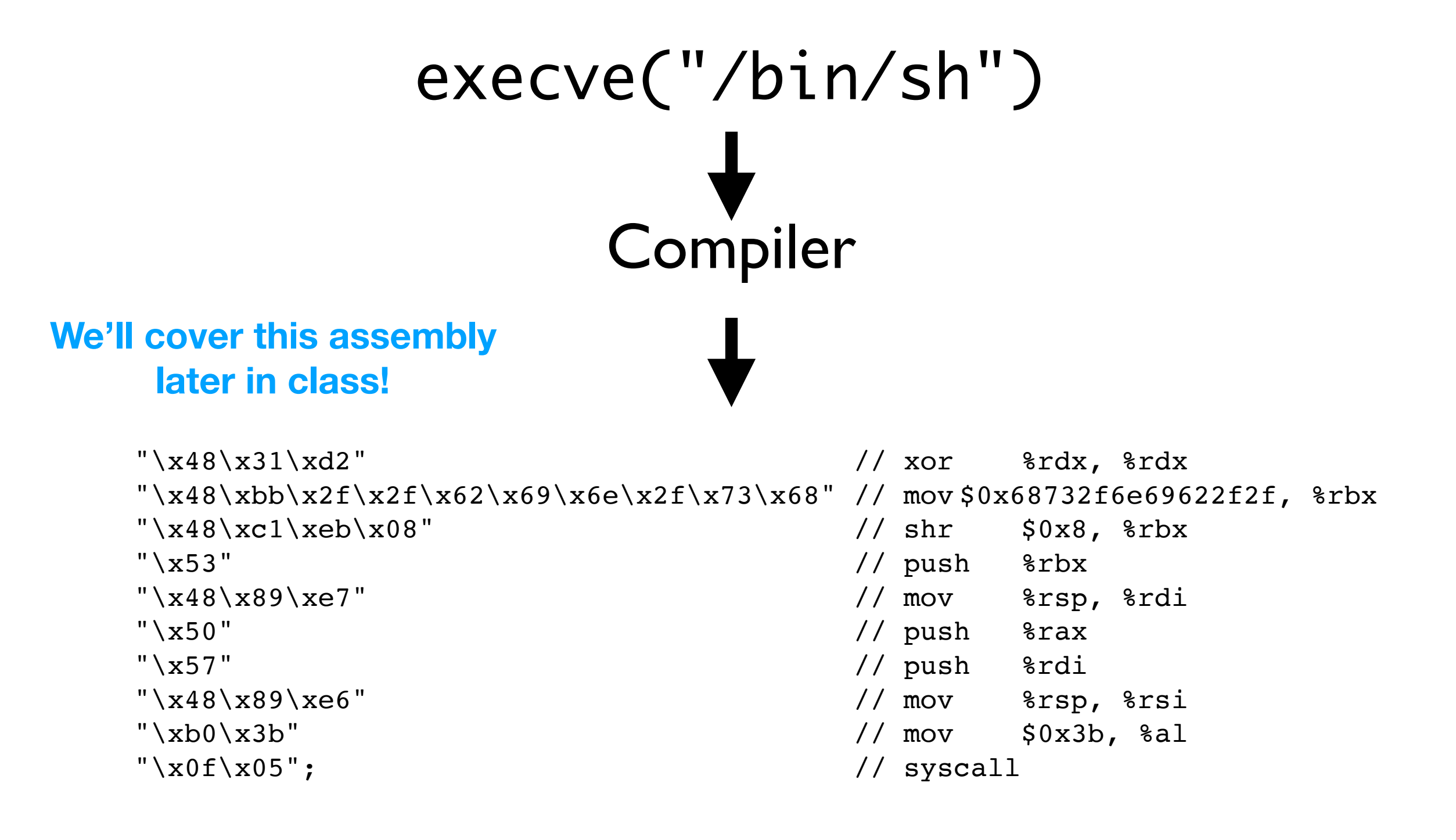

# man execve

All that code is **loaded** by the kernel at a specific place in memory

### Let's assume for a second that the compiler loads that code at 0x41414141

In the next few slides we'll see what happens if it's **not** there

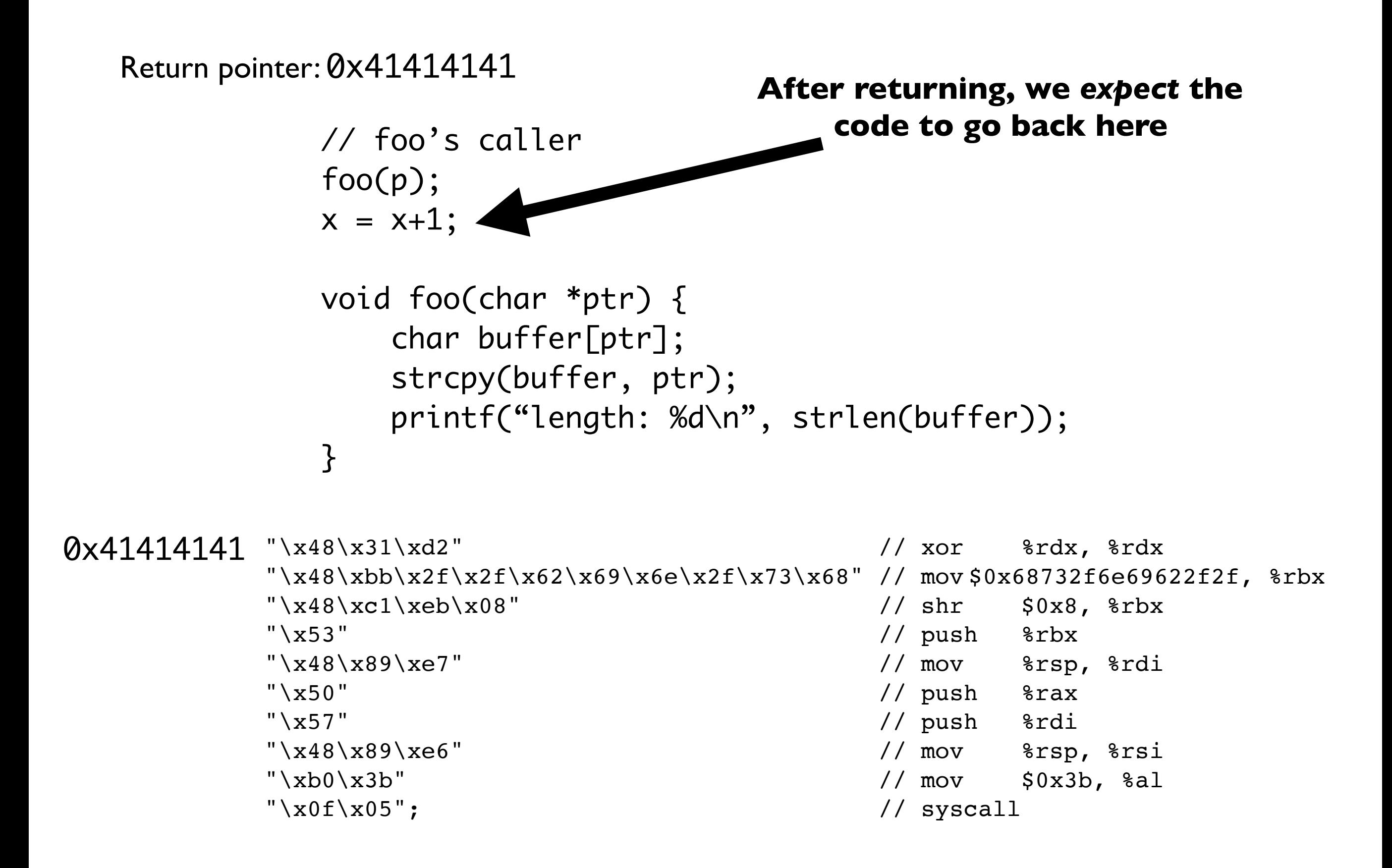

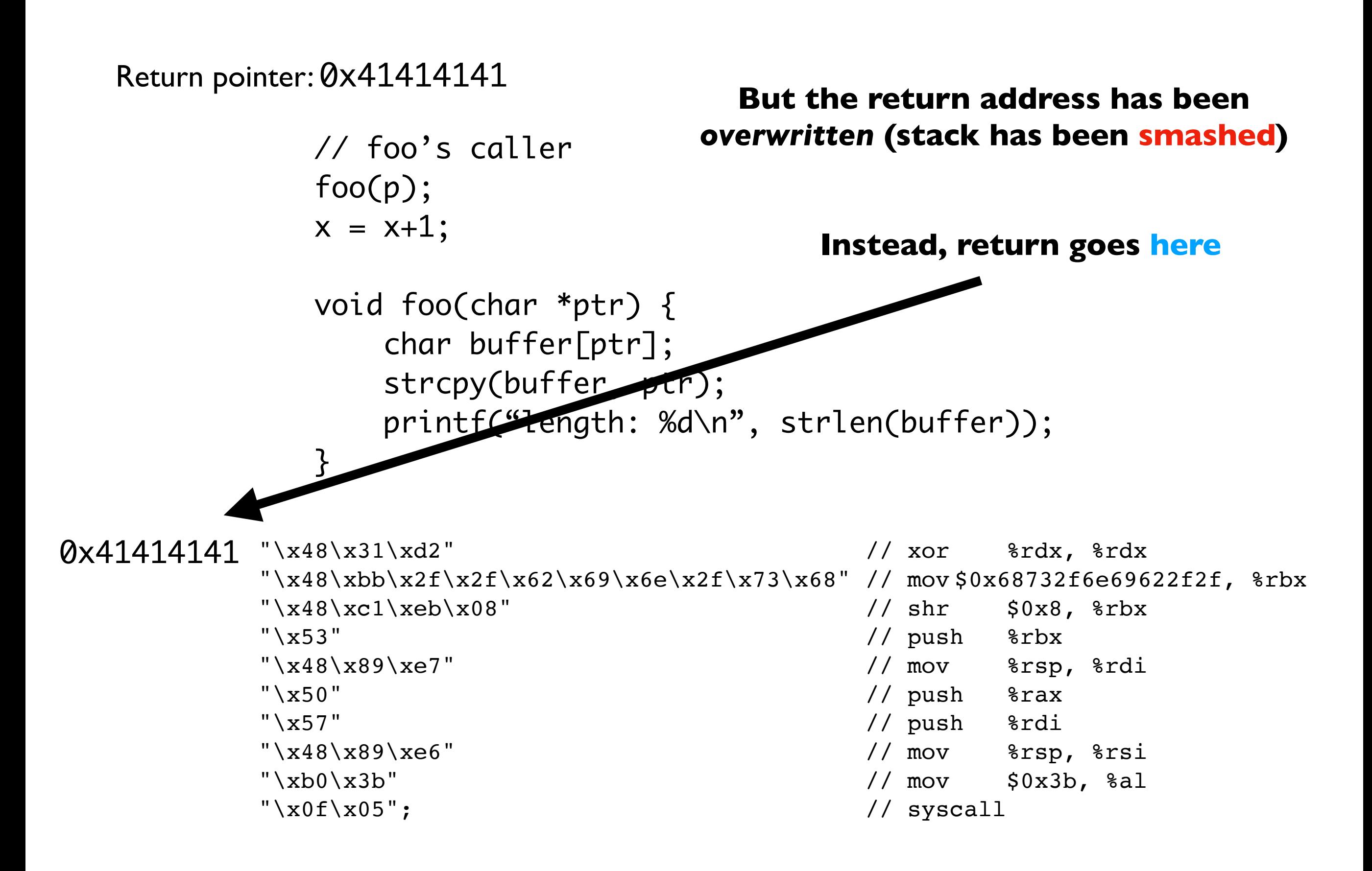

Now, the computer executes a shell instead!!!

Might not be so bad if it's a local program

**But bad if it's a connection to a remote server!**

In your first project, you'll mount one of these attacks on a vulnerable file server

**Question 1:** How do I find a bug?

A: Dig through the source manually, if source is available

(If source unavailable, use a *decompiler*)

A: Some automated testing tools

2012 IEEE Symposium on Security and Privacy

#### **Unleashing MAYHEM on Binary Code**

Sang Kil Cha, Thanassis Avgerinos, Alexandre Rebert and David Brumley Carnegie Mellon University Pittsburgh, PA {sangkilc, thanassis, alexandre.rebert, dbrumley}@cmu.edu

Abstract-In this paper we present MAYHEM, a new system for automatically finding exploitable bugs in binary (i.e., executable) programs. Every bug reported by MAYHEM is accompanied by a working shell-spawning exploit. The working exploits ensure soundness and that each bug report is securitycritical and actionable. MAYHEM works on raw binary code without debugging information. To make exploit generation possible at the binary-level, MAYHEM addresses two major technical challenges: actively managing execution paths without exhausting memory, and reasoning about symbolic memory *indices*, where a load or a store address depends on user input. To this end, we propose two novel techniques: 1) hybrid symbolic execution for combining online and offline (concolic) execution to maximize the benefits of both techniques, and 2) index-based memory modeling, a technique that allows MAYHEM to efficiently reason about symbolic memory at the binary level. We used MAYHEM to find and demonstrate 29 exploitable vulnerabilities in both Linux and Windows programs, 2 of which were previously undocumented.

Keywords-hybrid execution, symbolic memory, index-based memory modeling, exploit generation

#### I. INTRODUCTION

Bugs are plentiful. For example, the Ubuntu Linux bug management database currently lists over 90,000 open bugs [17]. However, bugs that can be exploited by attackers are typically the most serious, and should be patched first. Thus, a central question is not whether a program has bugs, but which bugs are exploitable.

In this paper we present MAYHEM, a sound system for automatically finding exploitable bugs in binary (i.e., executable) programs. MAYHEM produces a working control-

In order to tackle this problem, MAYHEM's design is based on four main principles: 1) the system should be able to make forward progress for arbitrarily long times—ideally run "forever"—without exceeding the given resources (especially memory), 2) in order to maximize performance, the system should not repeat work, 3) the system should not throw away any work—previous analysis results of the system should be reusable on subsequent runs, and 4) the system should be able to reason about symbolic memory where a load or store address depends on user input. Handling memory addresses is essential to exploit real-world bugs. Principle #1 is necessary for running complex applications, since most non-trivial programs will contain a potentially infinite number of paths to explore.

Current approaches to symbolic execution, e.g., CUTE [26], BitBlaze [5], KLEE [9], SAGE [13], McVeto [27], AEG [2], S2E [28], and others [3], [21], do not satisfy all the above design points. Conceptually, current executors can be divided into two main categories: offline executors — which concretely run a single execution path and then symbolically execute it (also known as trace-based or *concolic* executors, e.g., SAGE), and online executors — which try to execute all possible paths in a single run of the system (e.g., S2E). Neither online nor offline executors satisfy principles #1-#3. In addition, most symbolic execution engines do not reason about symbolic memory, thus do not meet principle #4.

Offline symbolic executors [5], [13] reason about a single execution path at a time. Principle #1 is satisfied by iteratively picking new paths to explore. Further, every run of the

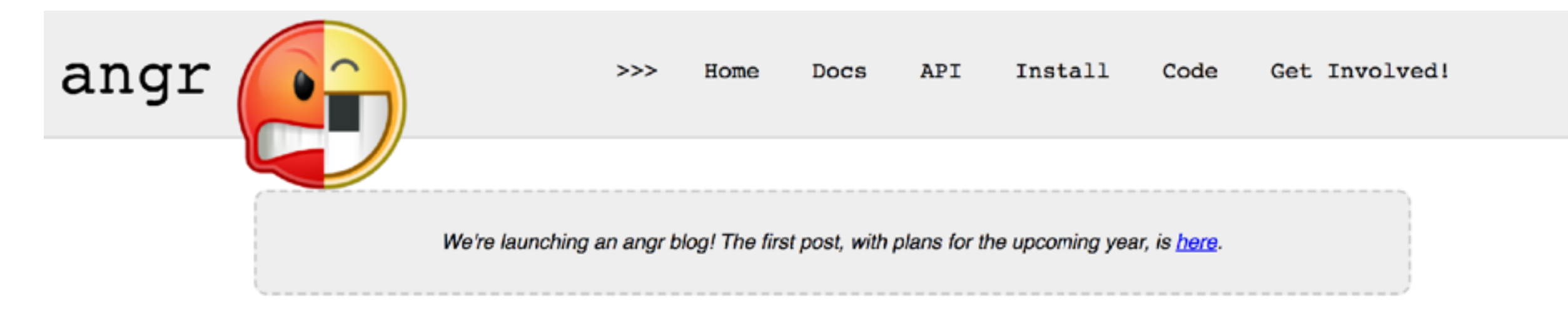

#### What is angr?

angr is a python framework for analyzing binaries. It combines both static and dynamic symbolic ("concolic") analysis, making it applicable to a variety of tasks.

As an introduction to angr's capabilities, here are some of the things that you can do using angr and the tools built with it:

- Control-flow graph recovery. **show code**
- Symbolic execution. **show code**
- Automatic ROP chain building using angrop. **show code**
- Automatically binaries hardening using patcherex. **show code**
- Automatic exploit generation (for DECREE and simple Linux binaries) using rex. **show code**
- Use angr-management, a (very alpha state!) GUI for angr, to analyze binaries! **Show code**
- Achieve cyber-autonomy in the comfort of your own home, using Mechanical Phish, the third-place winner of the DARPA Cyber Grand Challenge.

angr itself is made up of several subprojects, all of which can be used separately in other projects:

- an executable and library loader, CLE
- a library describing various architectures, archinfo
- a Python wrapper around the binary code lifter VEX, PyVEX
- a data backend to abstract away differences between static and symbolic domains, Claripy
- the program analysis suite itself, angr

#### How do I learn?

There are a few resources you can use to help you get up to speed!

**Question 2:** What if program doesn't have bugs!?

**A:** You're hosed, can't perform this attack

But some other attacks we'll talk about on Thursday

**The best way to prevent these attacks is to write in languages where these bugs can't occur!!**

**Question 3: How do I know what code to execute?** 

A: Find the code you want in the binary

**A:** We'll also learn how you can **inject your own** code

### **Question 4:** How do I know **where the code is**

A: Use GDB to find it after booting up the binary

**But there's a critical catch!**

### The compiler includes a variety of **protections** against stack smashing

Stack canaries (which we'll learn about next week)

**A**ddress **S**pace **L**ayout **R**andomization **Loads code into random addr each run!** (We'll see some techniques to help defeat this)

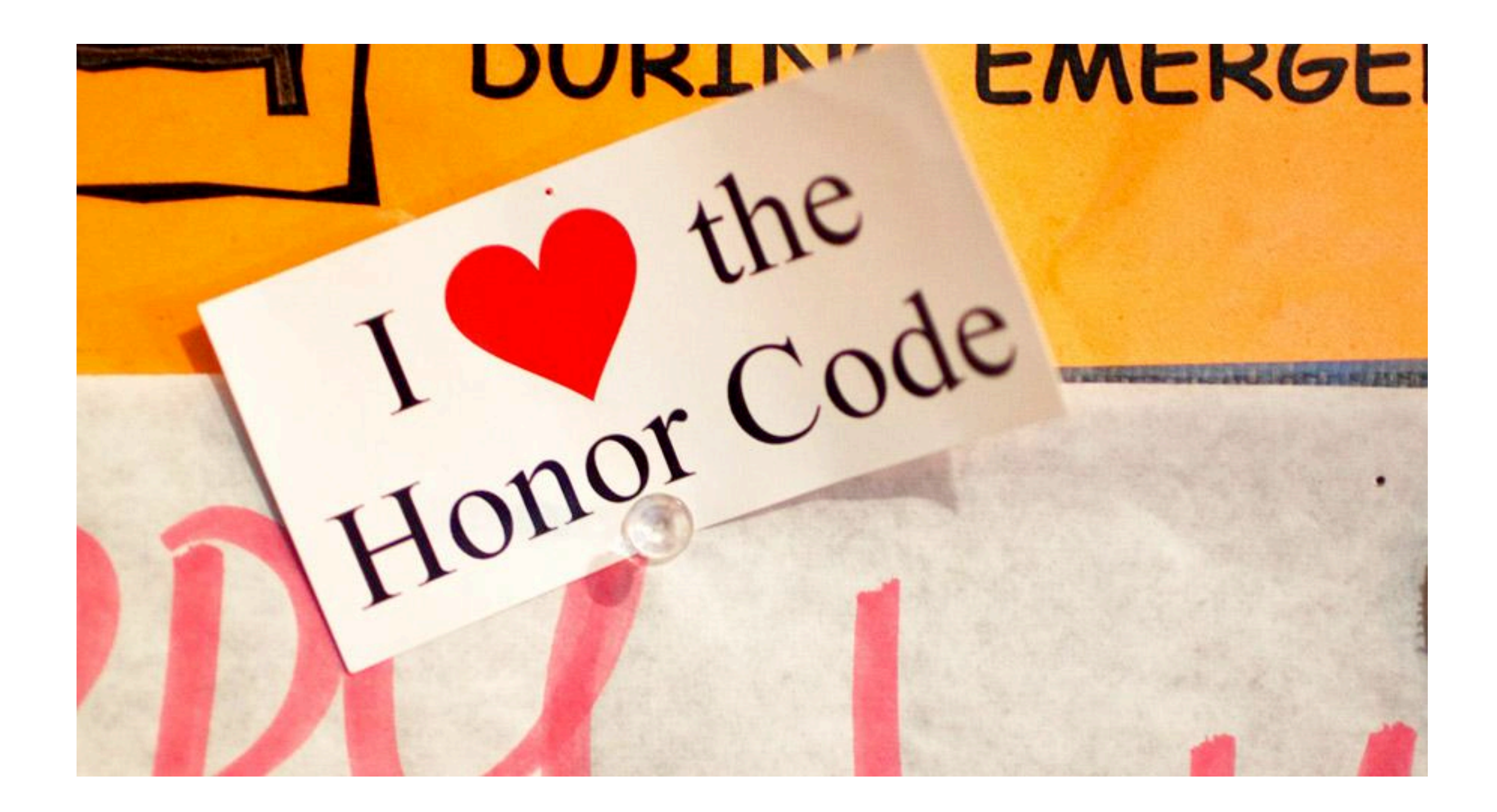

Goal of this course isn't to teach you "how to hack" To do that, just go download metasploit Instead, we focus on core principles

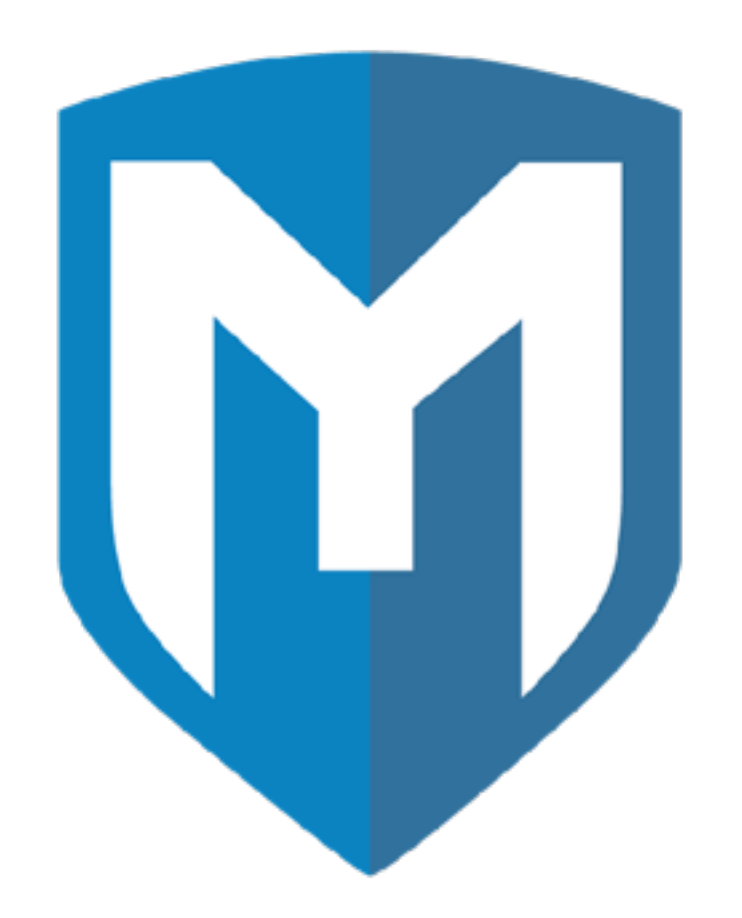

# How are most systems hacked in the "real world?"

**https://www.youtube.com/watch?v=msX4oAXpvUE**

**https://www.youtube.com/watch?v=iSr7kOCdPTc**

**https://www.youtube.com/watch?v=dxIPcbmo1\_U**

How are most systems hacked in the "real world?"

Answer: bad system configurations, out-of-date software, weak passwords

Almost never a hacker sitting in a dark room custom-writing an exploit

# In addition to all of the **standard** things in the honor code…

# Don't use things from this course to unethically infiltrate systems

Upshot: we can control where the code returns by smashing the stack exploiting a buffer overflow

Next time:

- Stack smashing—live demo
- Using GDB to understand binaries
- Objdump and the ELF format

Lab tomorrow: Using the VM for the course, P1 intro

# **Before tomorrow: Download VirtualBox!**

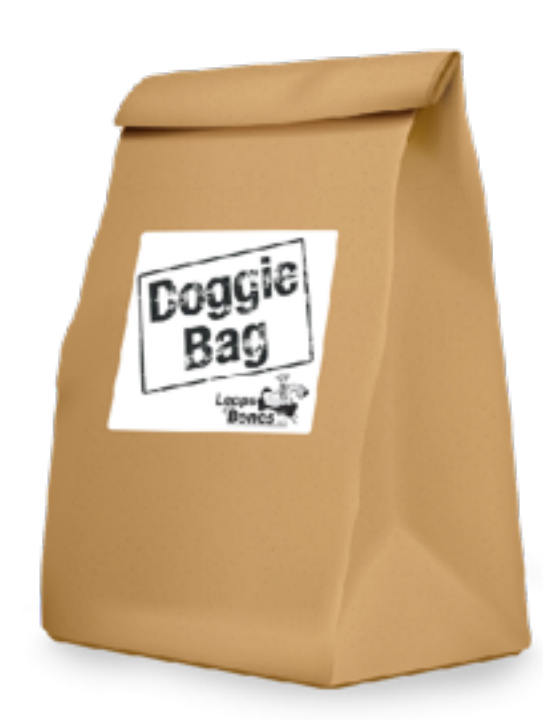